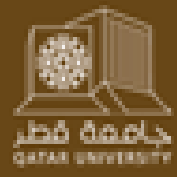

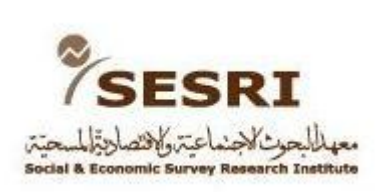

**The following slides are the property of their authors and are provided on this website as a public service. Please do not copy or redistribute these slides without the written permission of all of the listed authors.**

## **Secrets of Data Presentation**

*April 14, 2011*

Dr. Kenneth M. Coleman Dr. Michael W. Traugott University of Michigan (mtrau@umich.edu)

#### **Secrets of Data Presentation**

Dr. Kenneth M. Coleman **Dr. Michael W. Traugott University of Michigan** 

#### **THE ORGANIZATION OF DATA PRESENTATION**

**In any research report (published or supplied to a client), every table or figure should be able to stand alone.**

### **That means the reader should be able to:**

### **1) Understand what relationship was being investigated**

**2) Interpret what the results were**

**3) Come to the same conclusion that the researcher did.**

#### **Was the hypothesis confirmed or disconfirmed?**

## **THE SECRETS OF DATA PRESENTATION**

**1. Identify where the data come from, which variable is which, and what the nature of the relationship is.**

**This enables the reader to reach the same conclusion as the author.**

**2. As a matter of reference, every presentation of data should be uniquely identified.**

**Label cross-tabulations as Table 1, Table 2, etc.**

**Label scatter plots and charts as Figure 1, Figure 2, etc.**

**This convention tells the reader something about the kinds of data used**

**1. The title describes the contents appropriately by variable.**

**Identification of the Context: includes a reference to time or place, usually at the end of the title.**

#### **Table 1. The Relationship between Sample Population and Preferred Mode of Interviewing**

**2. Identification of the Data Source: Could be in the title or a footnote.**

**Table 1. The Relationship between Sample Population and Preferred Mode of Interviewing, 2010 SESRI Omnibus Survey (Qatar).**

**3. Identify the independent variable (the explanatory factor) and the dependent variable (the factor to be explained):** 

**Clearly label the rows and columns, by variable and category label**

**4. Calculate percentages across categories of the independent variable.**

**Define row and column %'s to guide the reader: only put a "%" at the top of the column or at the left of a row, depending on the direction of percentagizing.**

**Put "100%" at the bottom of the column or the end of the row**

**Use the "N" notation to help as well**

**5. Give measures of association and results of tests of statistical significance at the bottom of the table or in footnotes associated with the table.**

**6. Use other footnote conventions such as:**

**Test statistics and levels of significance**

**Provide the full question wordings**

**Indicate any special features or qualifiers**

#### **Table 1. The Relationship between Sample Population and Preferred Mode of Interviewing**

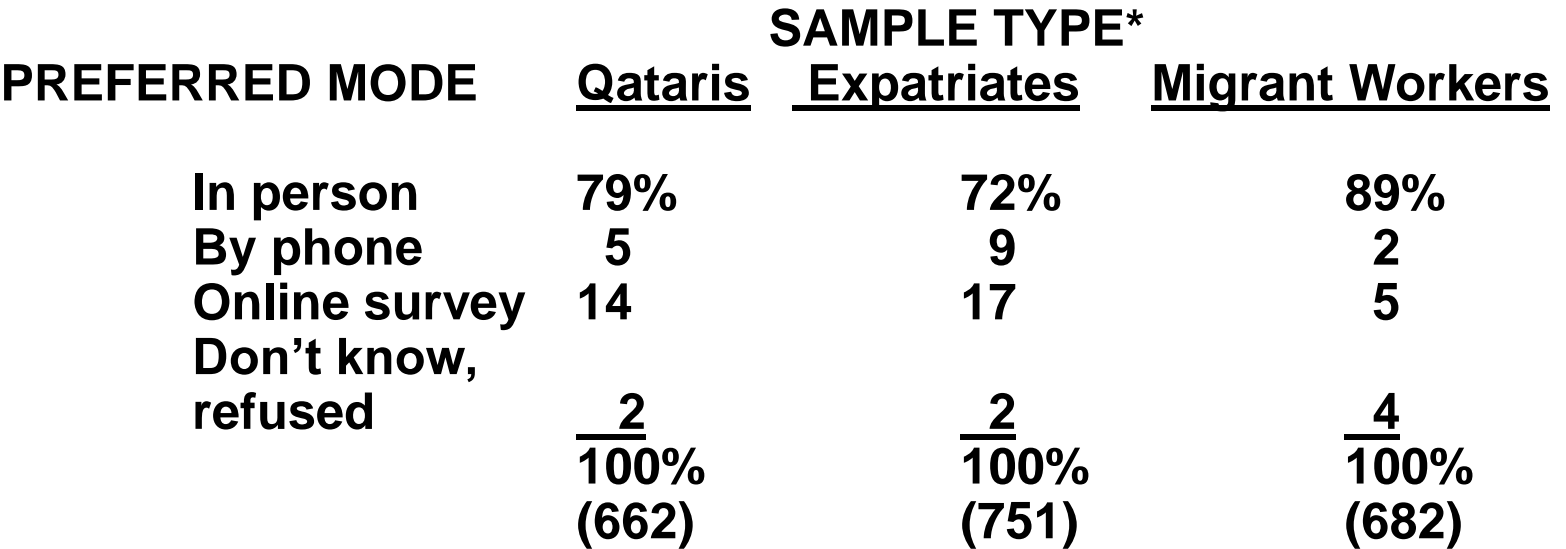

**<sup>1</sup> The question wording for Preferred Mode of Interview was "In politics TODAY, do you consider yourself a Republican, Democrat, or Independent?"**

**Sample Type was determined by the stratum from which the respondent was selected.**

**\* Differences in preferred mode of interviewing and sample type are significant at p <.01.**

**1. Title describes the contents appropriately by variable and contains the unique identifier.**

**Identification of the Context: includes a reference to time or place, usually at the end of the title.**

#### **Figure 1. The Relationship between Ideal Age for Boys and Girls to Get Married**

#### **2. Identification of the Data Source: Could be in the title or a footnote**

**Figure 1. The Relationship between the Perceived Ideal Age for Boys and Girls to Get Married, 2010 SESRI Omnibus Survey**

**3. Use the axis convention:** 

**Independent variable on the X or horizontal axis**

**Dependent variable on the vertical or Y axis**

#### **4. Label the axes to show the scales used.**

**Make the units of measurement clear: use a legend if necessary.**

**Do not "break" either axis and distort the data.**

**5. Give measures of association and results of tests of statistical significance at the bottom of the figure or in footnotes there**

**6. Use other footnote conventions such as:**

**Give the full question wordings**

**Indicate any special features or qualifiers**

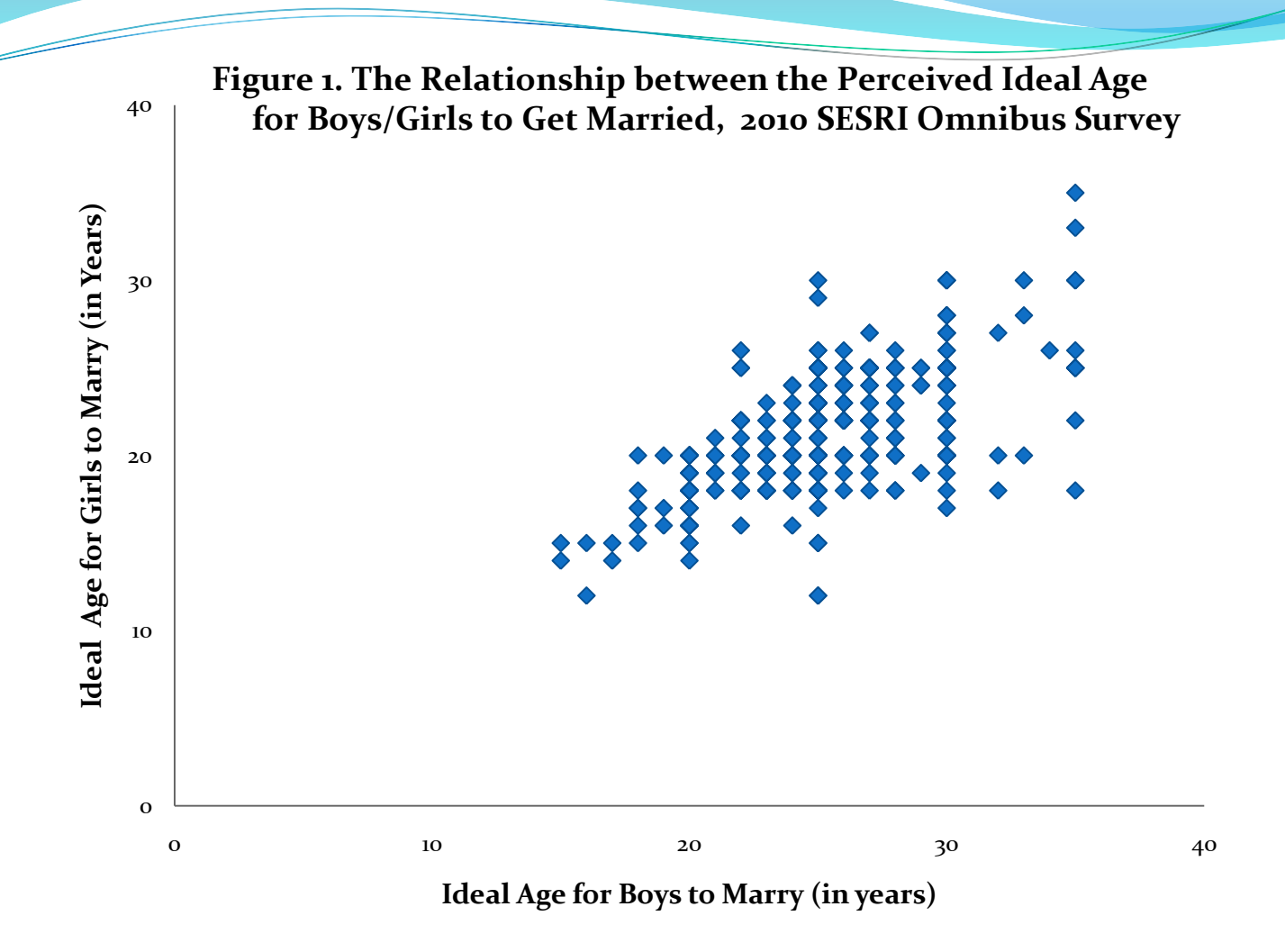

**r = .574, p < .001**

**Question wording is "In your opinion, what is the ideal age for boys/girls to get married?"**

#### **What Does a Diagonal Line Contribute?**

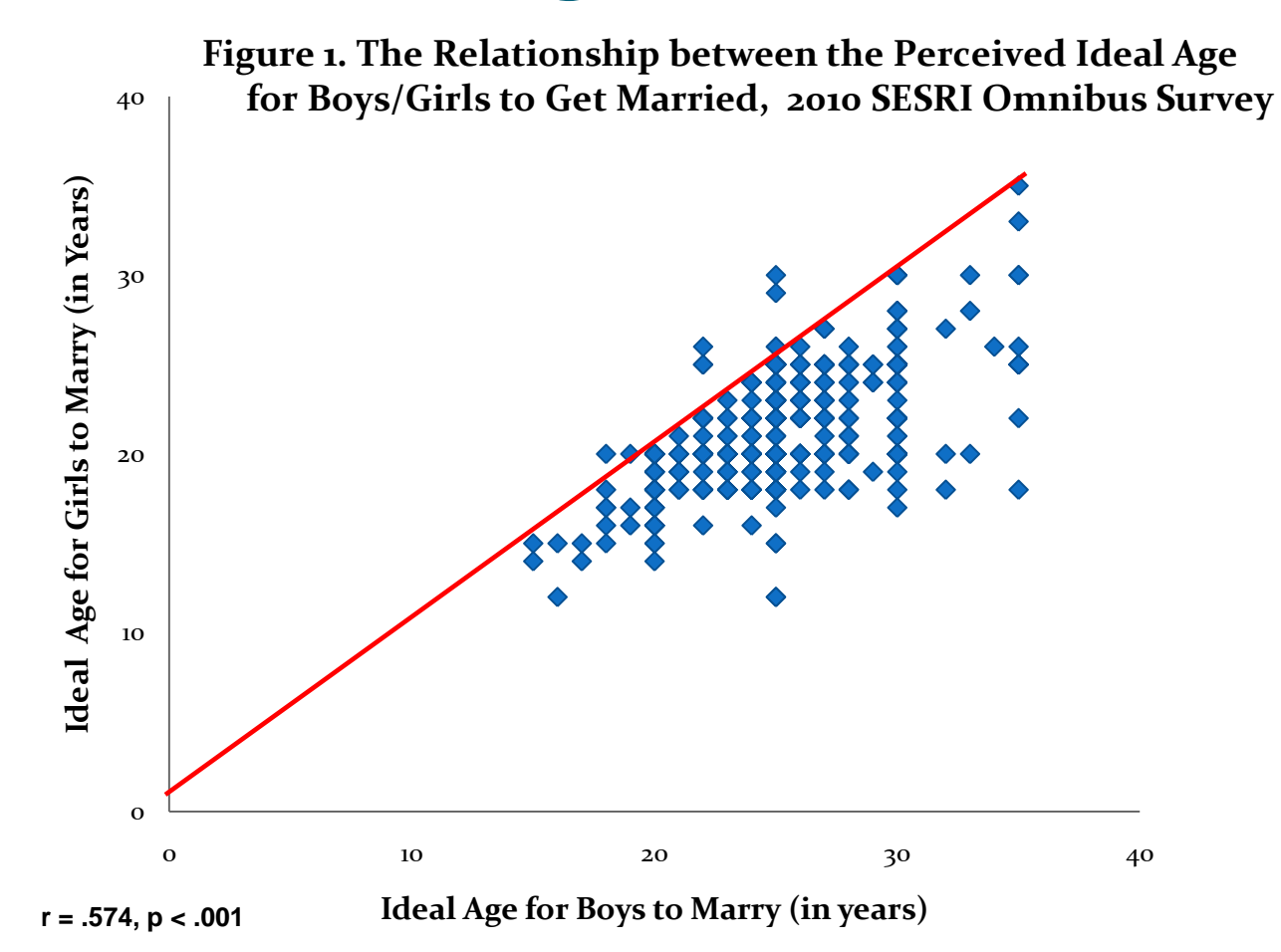

**Question wording is "In your opinion, what is the ideal age for boys/girls to get married?"**

## **FUNCTION OF GRAPHS and CHARTS**

- **Visual representation of quantities**
- **Summarizing and interpreting quantitative information**
- **Show patterns, trends, anomalies that may not be immediately apparent in data tables**

# **USING SCALES CORRECTLY**

**The most common problems with graphs and figures start with the inappropriate use of scales on the axes:**

- **1. No scale**
- **2. No origin (suppressed origin)**
- **3. Different scales to emphasize/minimize change.**

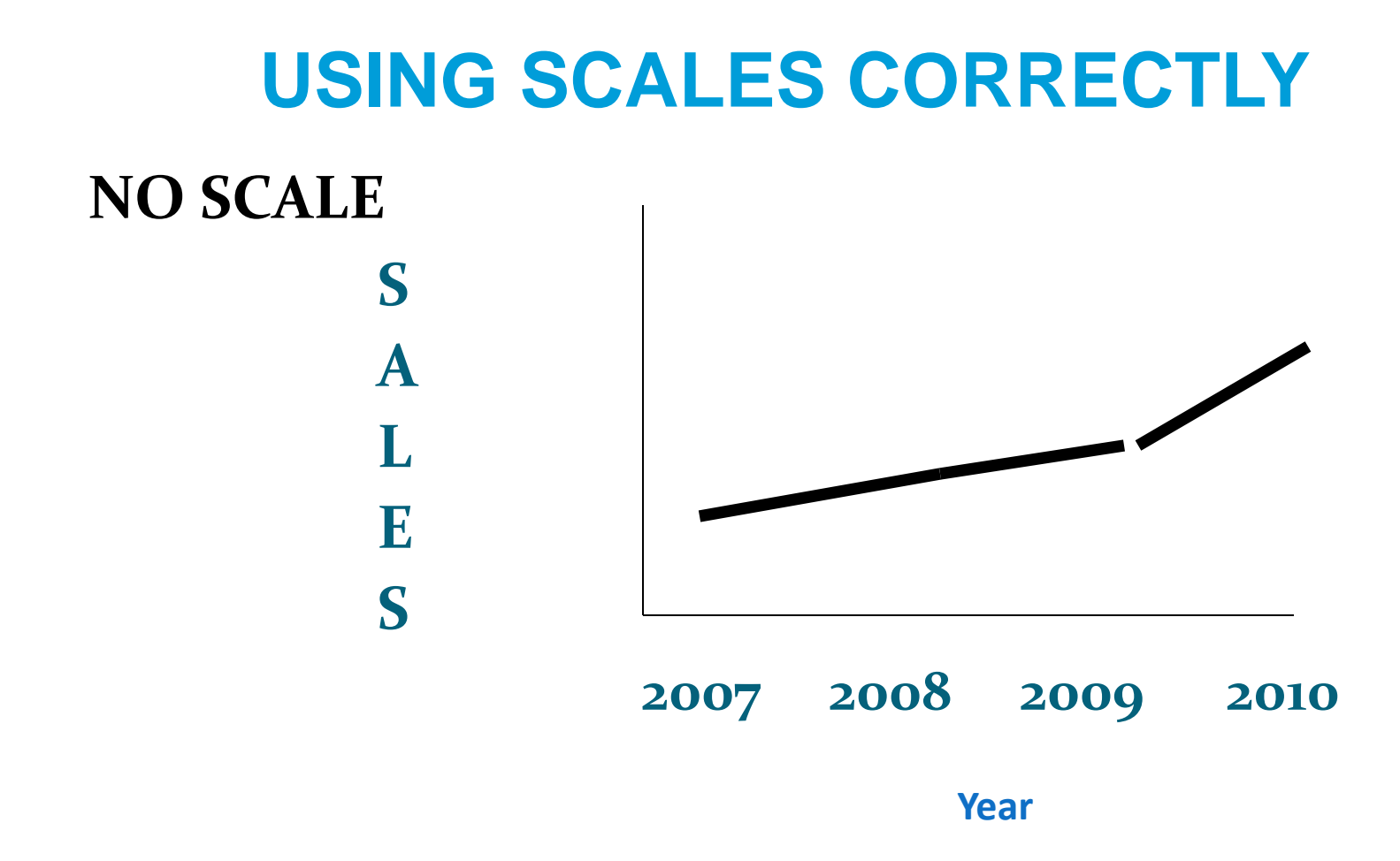

## **USING SCALES CORRECTLY**

#### **WITH SCALE AND ORIGIN**

**(\$1,000,000)**

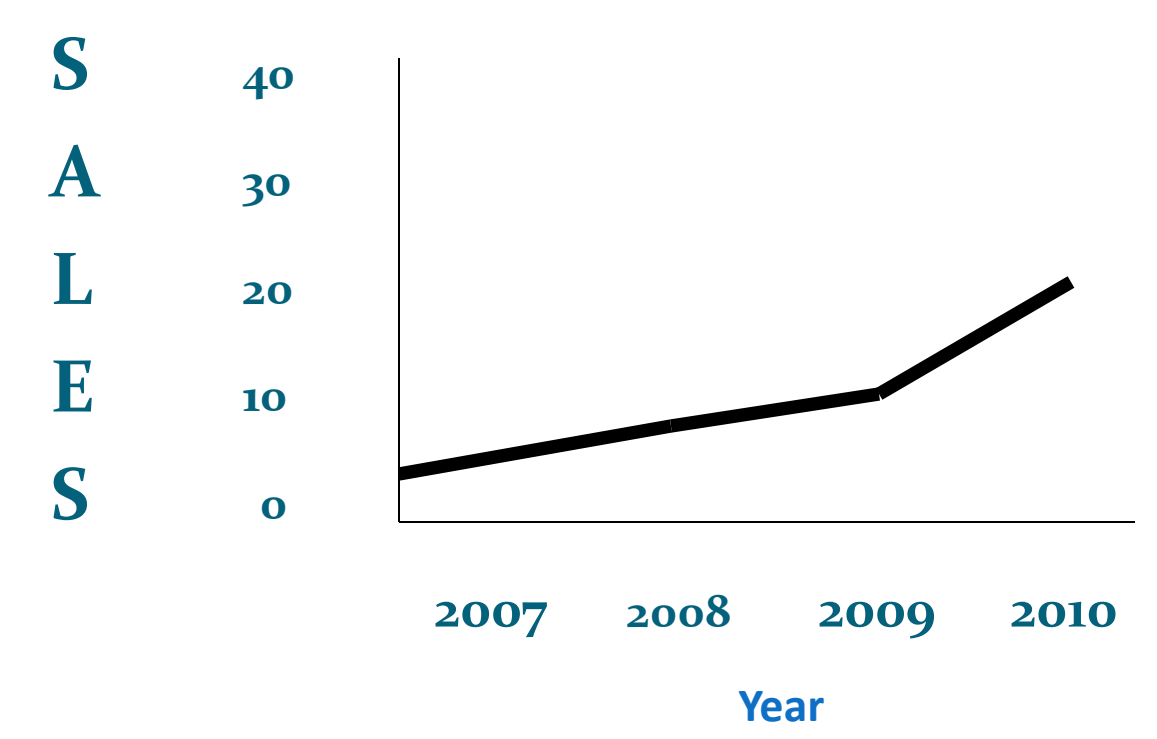

## **USING SCALES CORRECTLY DIFFERENT SCALES SUGGEST DIFFERENT TRENDS**

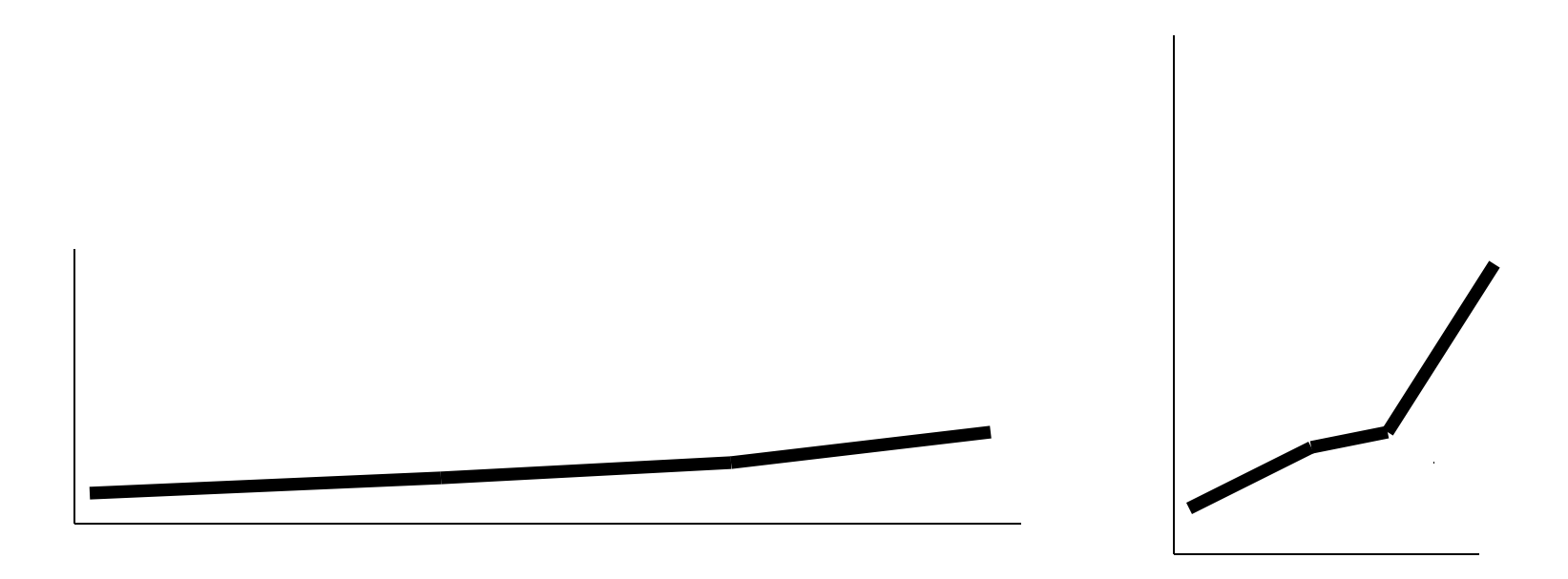

**THE PROBLEM OF OBJECTS DISPLAYED IN 3 DIMENSIONS**

- **The media"s frequent use of "objects" to suggest different quantities**
- **They can confuse the relationships between length, area, and volume**

#### **For length, the relationship should be easy:**

## **THE PROBLEM OF OBJECTS DISPLAYED IN 3 DIMENSIONS**

**For area, it gets more complicated because twice as long and twice as high is 4 times the area:**

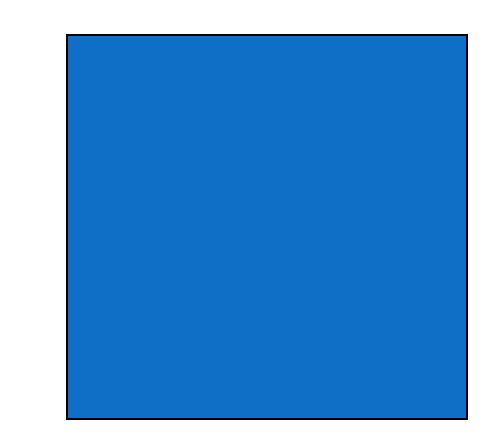

## **THE PROBLEMS OF OBJECTS DISPLAYED IN 3 DIMENSIONS**

#### **For volume, doubling length, width and height makes 8 times the volume**

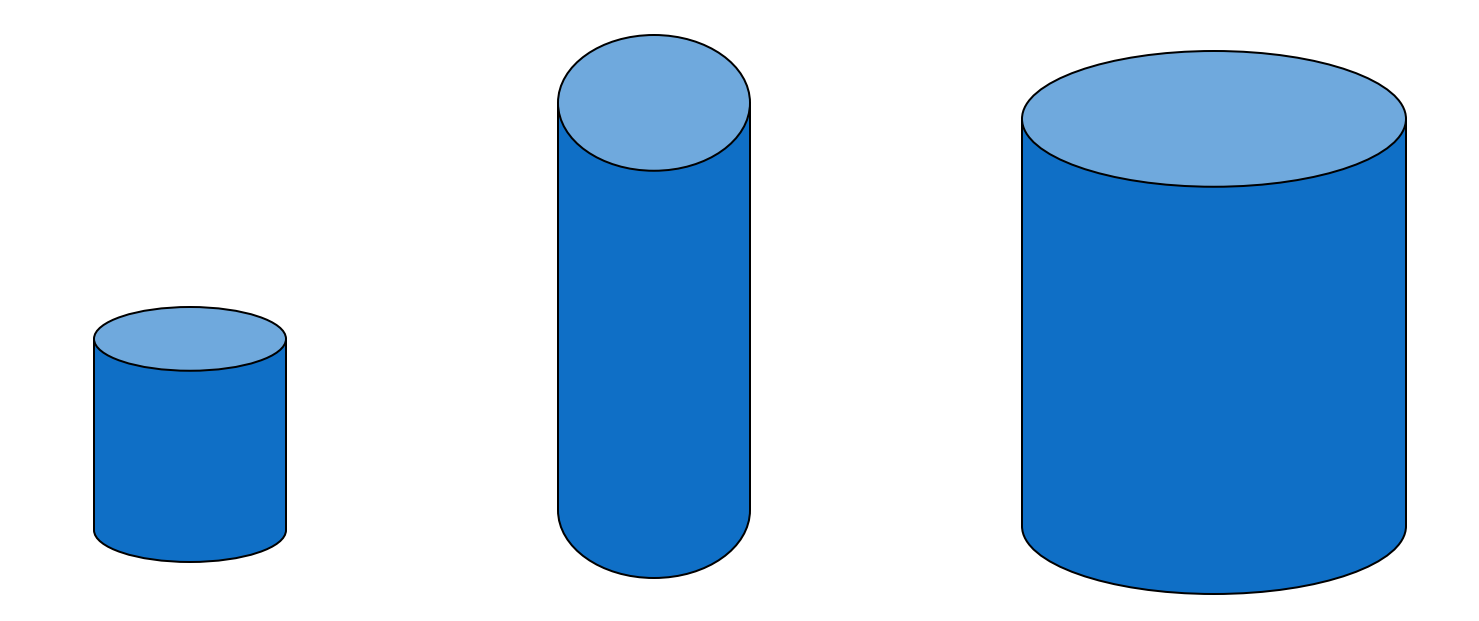

## **THREE TYPES OF GRAPHS/ CHARTS**

- **Maps: Geographic distributions of values**
- **Pie Charts: Show the proportion of "parts" in relation to a "whole"**
- **Bar charts (vertical and horizontal): Used to compare categories along a single measure by relative height/ length**

## **EXAMPLE OF A MAP CHART**

#### **Digital divide**

In 1998, 42.1 percent of the nation's households had computers.

#### Percent of households with computers

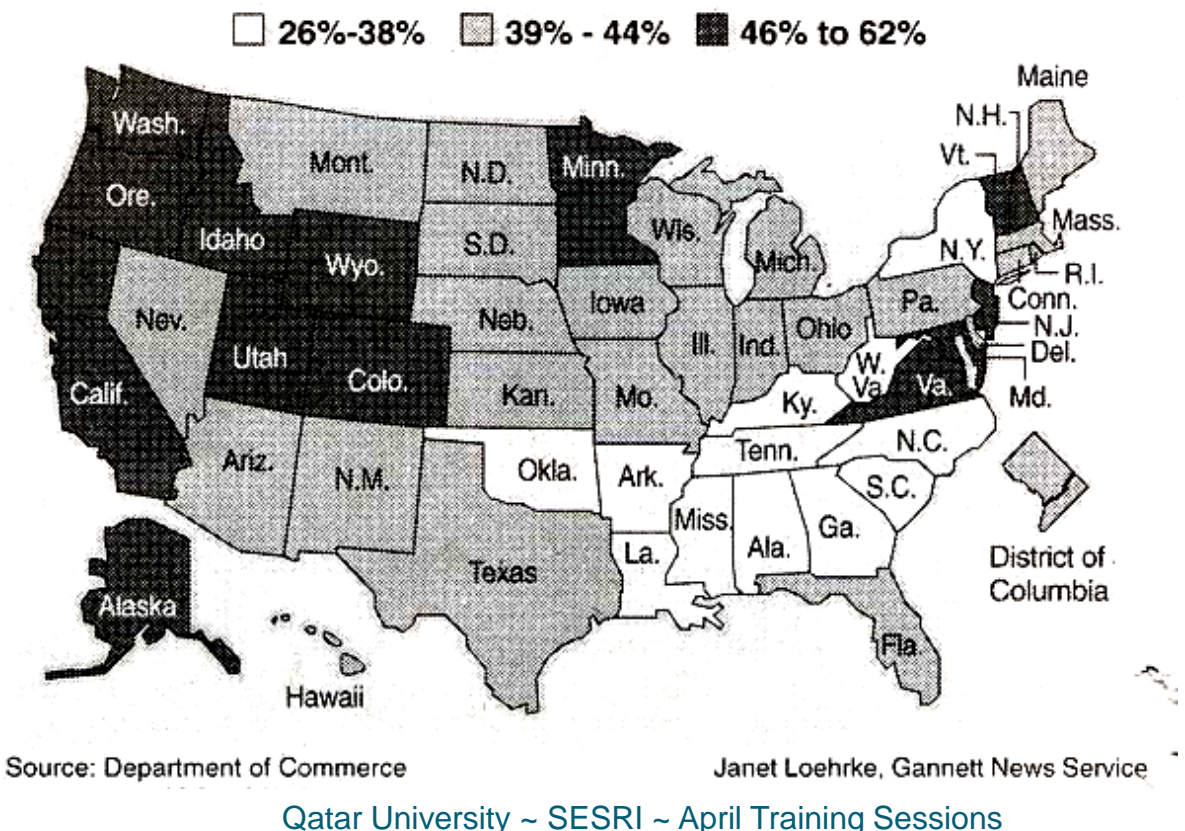

### **2008 ELECTORAL VOTE MAP**

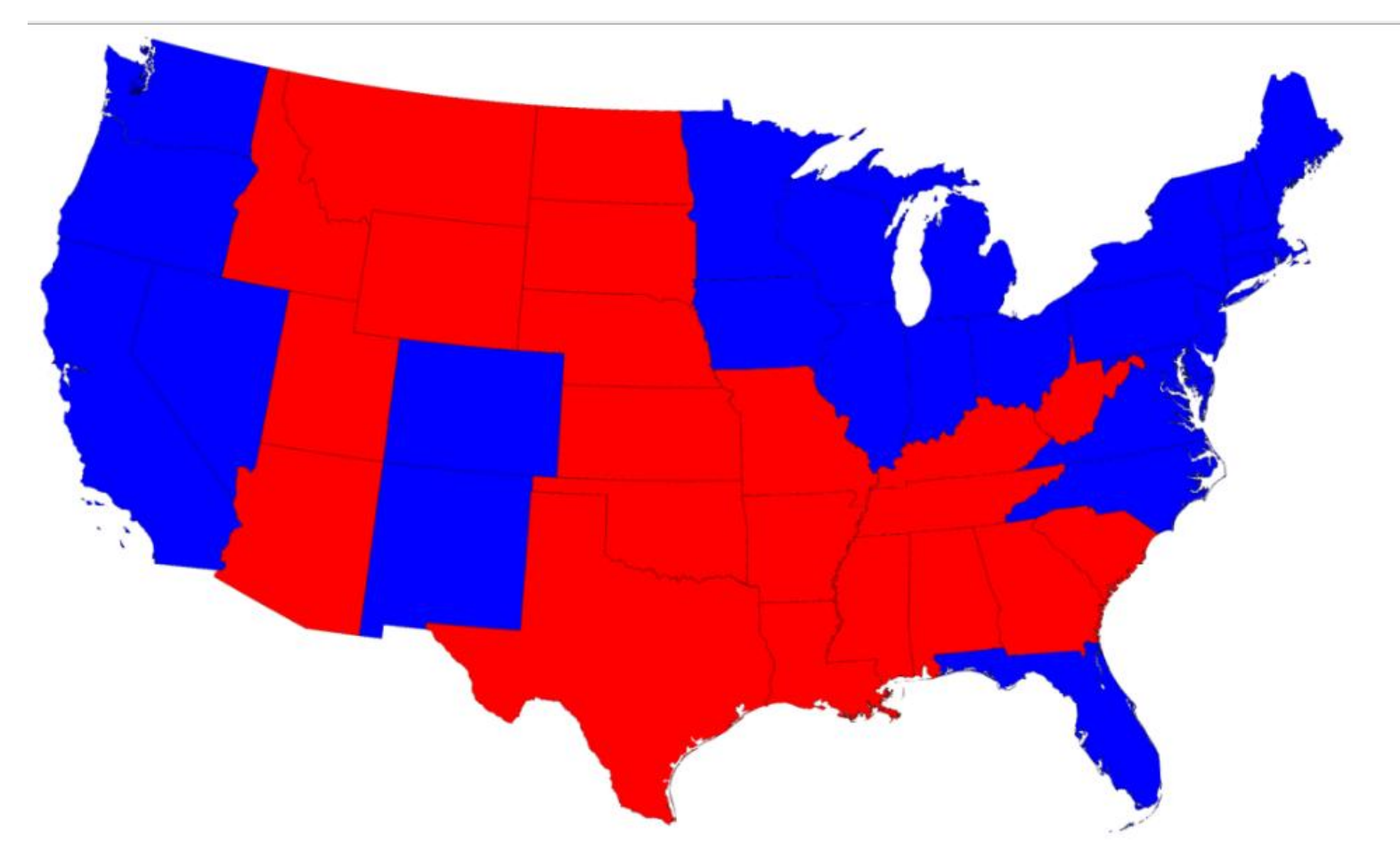

## **2008 PROPORTIONAL ELECTORAL VOTE MAP**

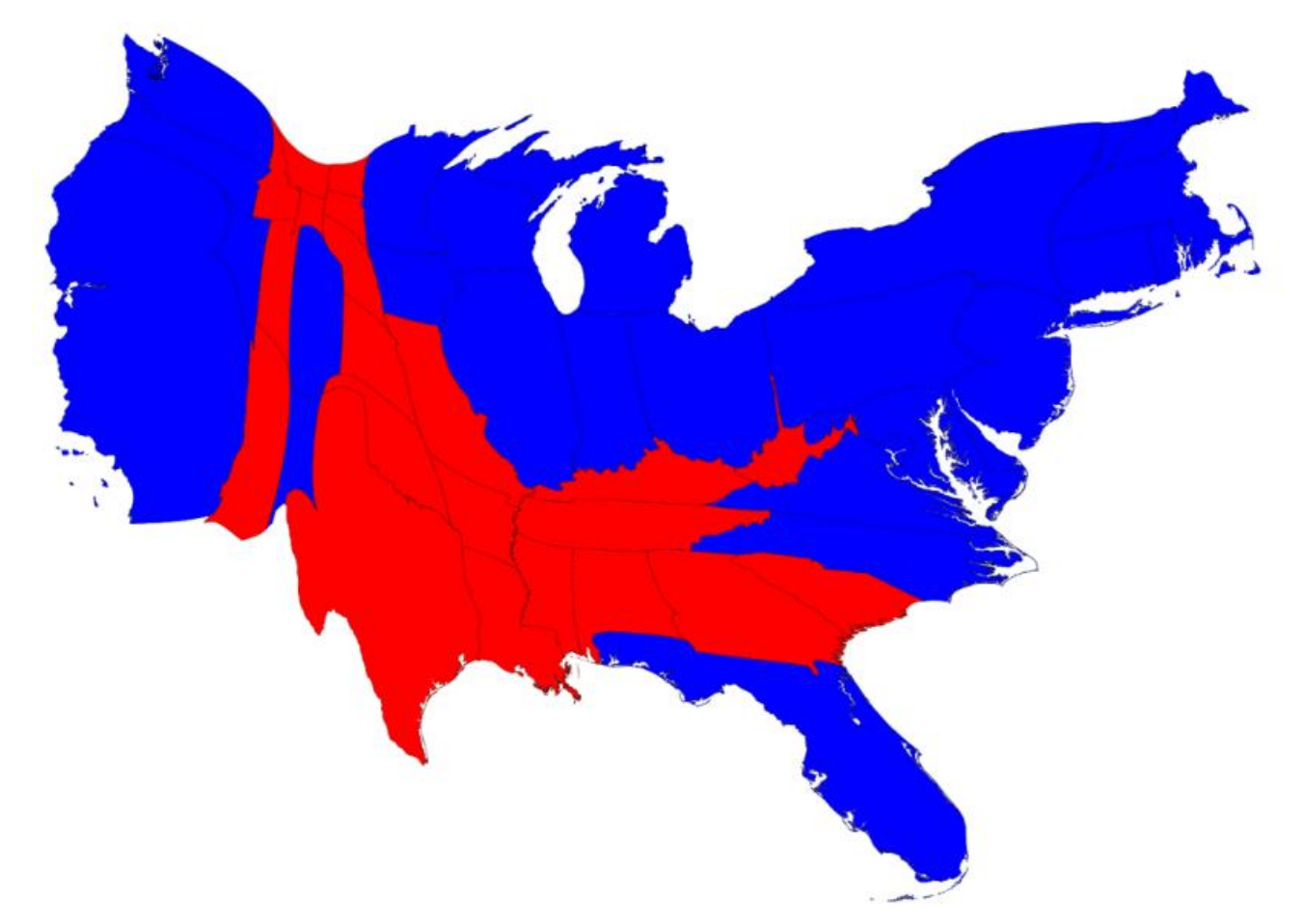
## **ALTERING A MAP WITH REFERENCE TO A SPECIFIC TOPIC**

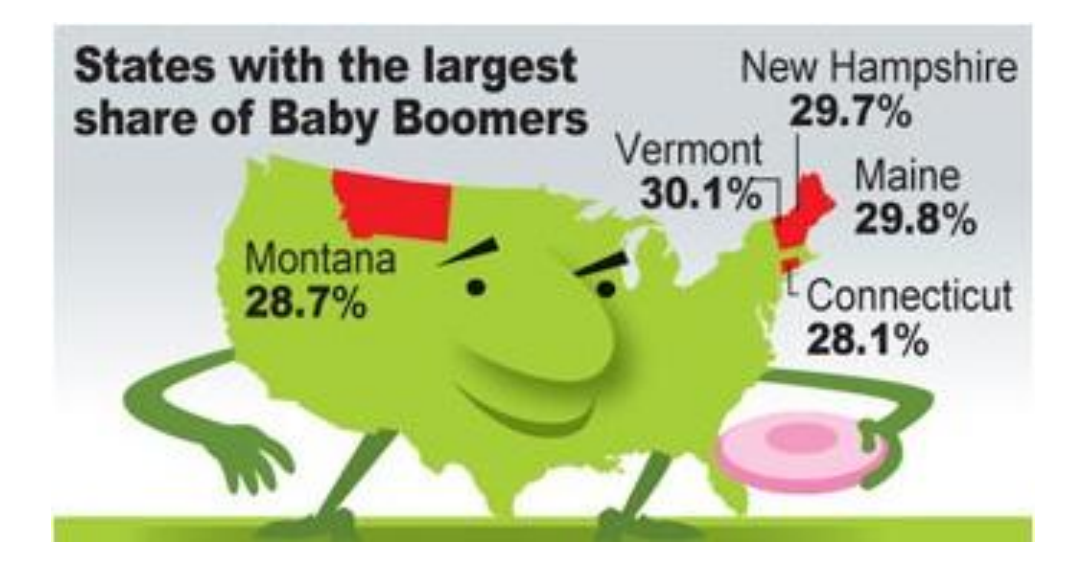

## **REFERRING TO GEOGRAPHY WITHOUT ANY MAP**

Homeowners across the USA rate Florida as the most bugridden state and insecticide sales validate this belief.

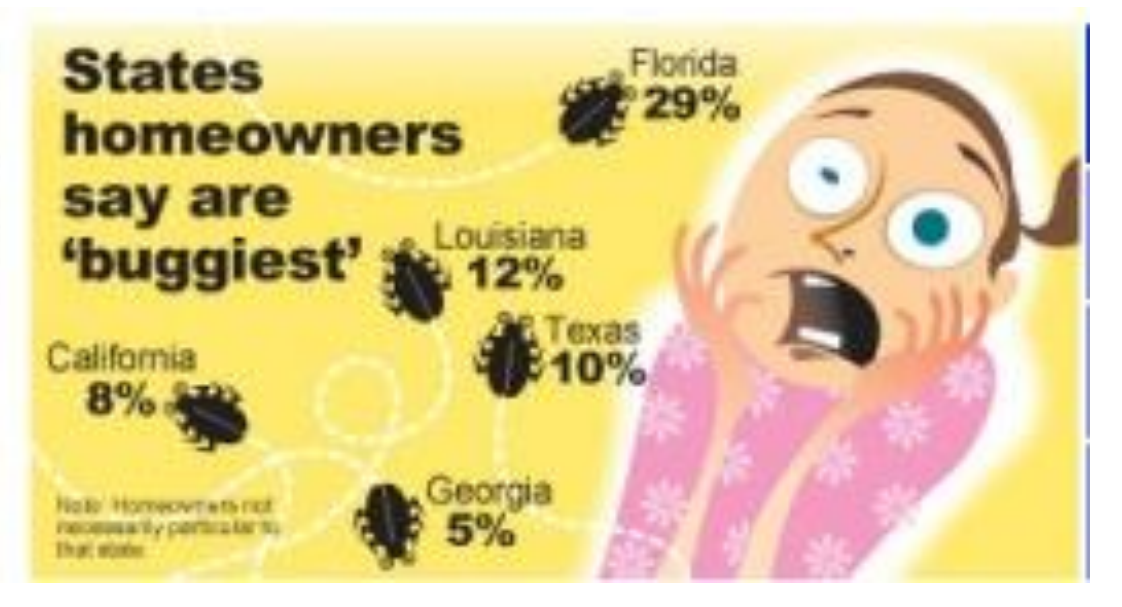

# **PRINCIPLES OF PIE CHARTS**

**Best suited to variables with a few categories, distinctly making up 100% of a total** 

### **Permit comparison of categories as percent of the total**

- **1. Run the frequencies for the selected variable in SPSS**
- **2. Transfer the necessary information (results) into an Excel spreadsheet**
- **3. Select the appropriate Chart function in Excel after highlighting the data series**
- **4. Work through the labeling of "slices" of the chart and preparation of the title**
- **5. Copy the finished chart and paste it into a Word document**
- **6. Save the Excel spreadsheet in case adjustments are needed**

#### **We are interested in the presentation of attitudes about the sponsorship system or "kafala" (ATT10)**

**The first step is to run the SPSS Frequencies**

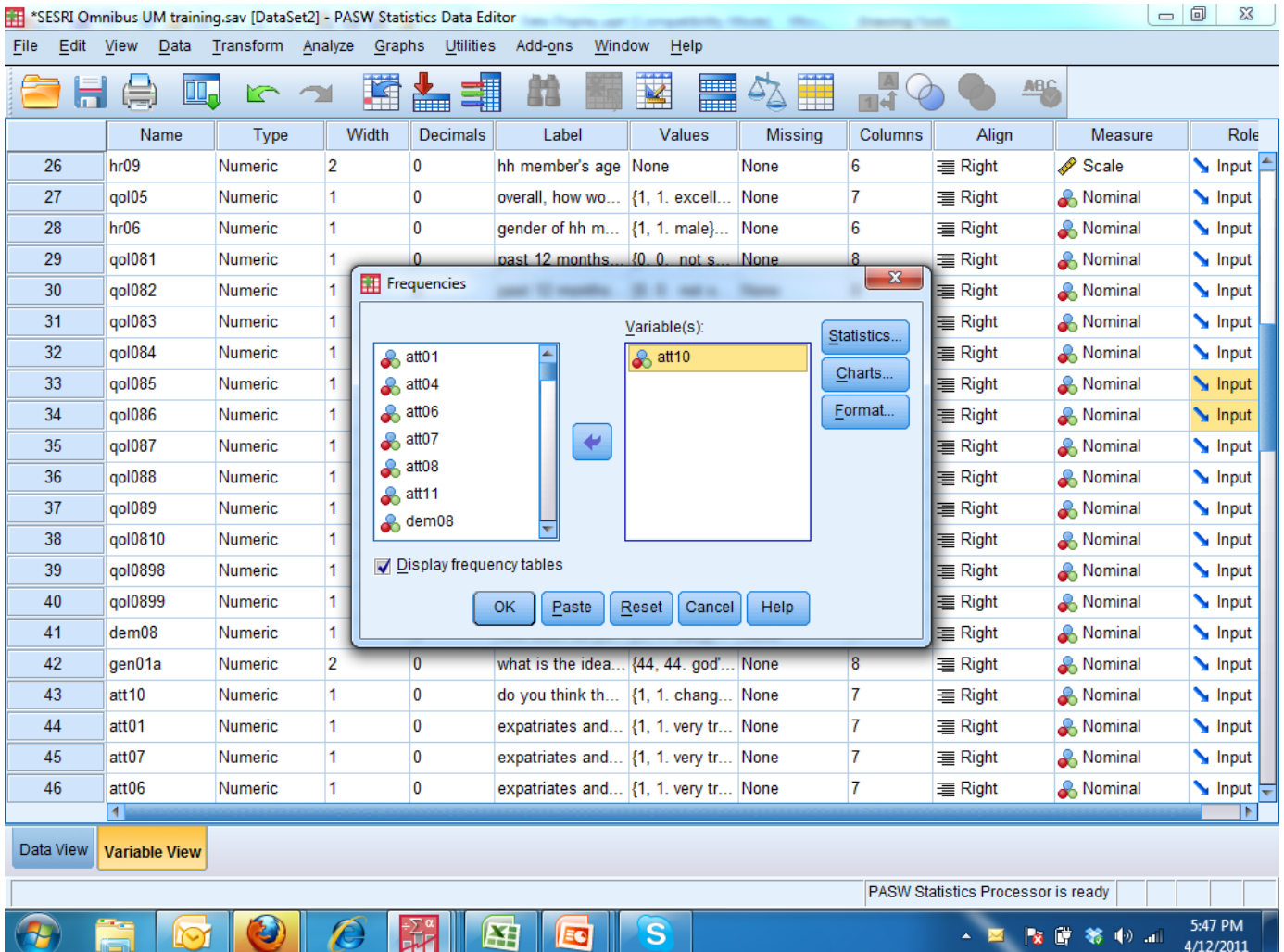

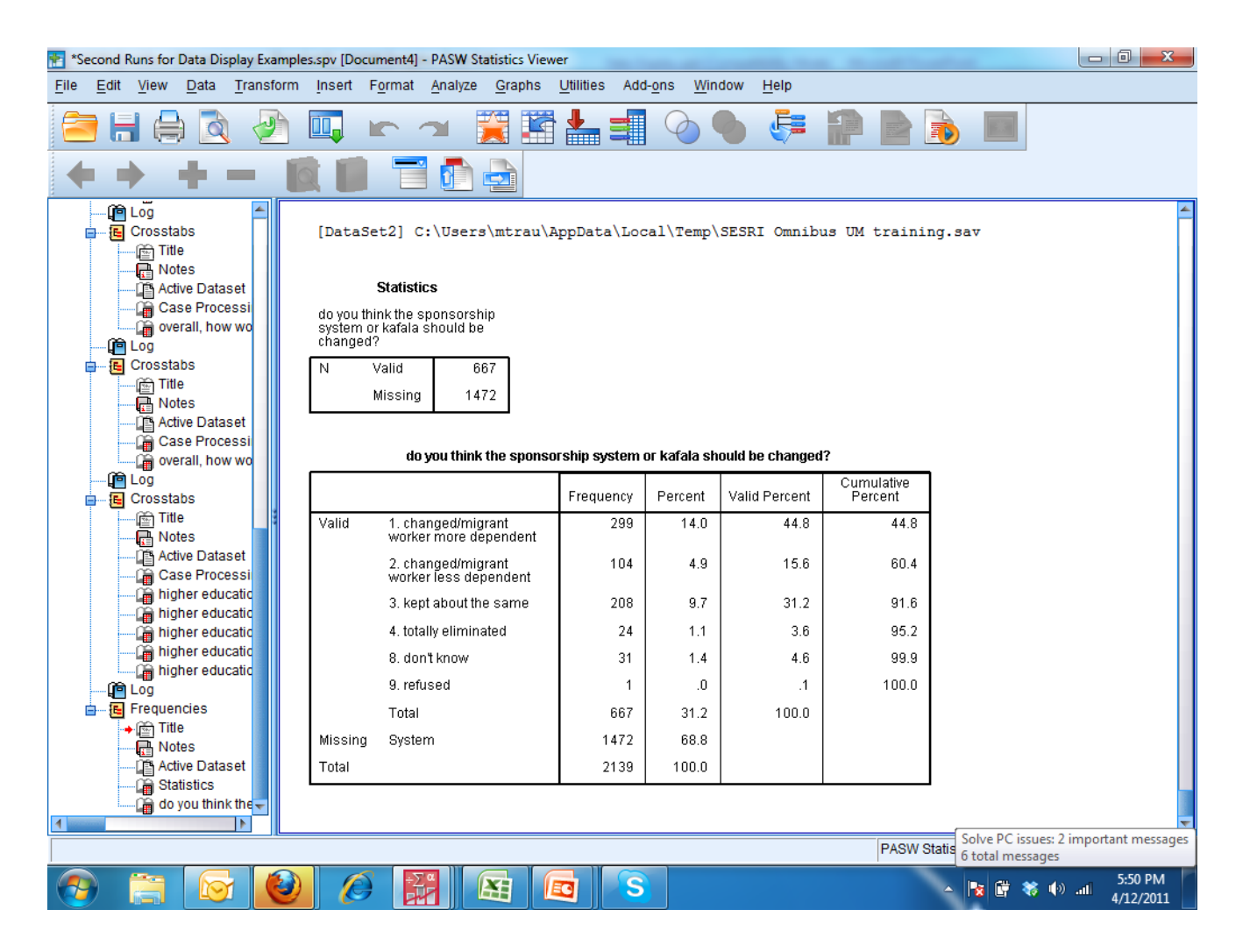

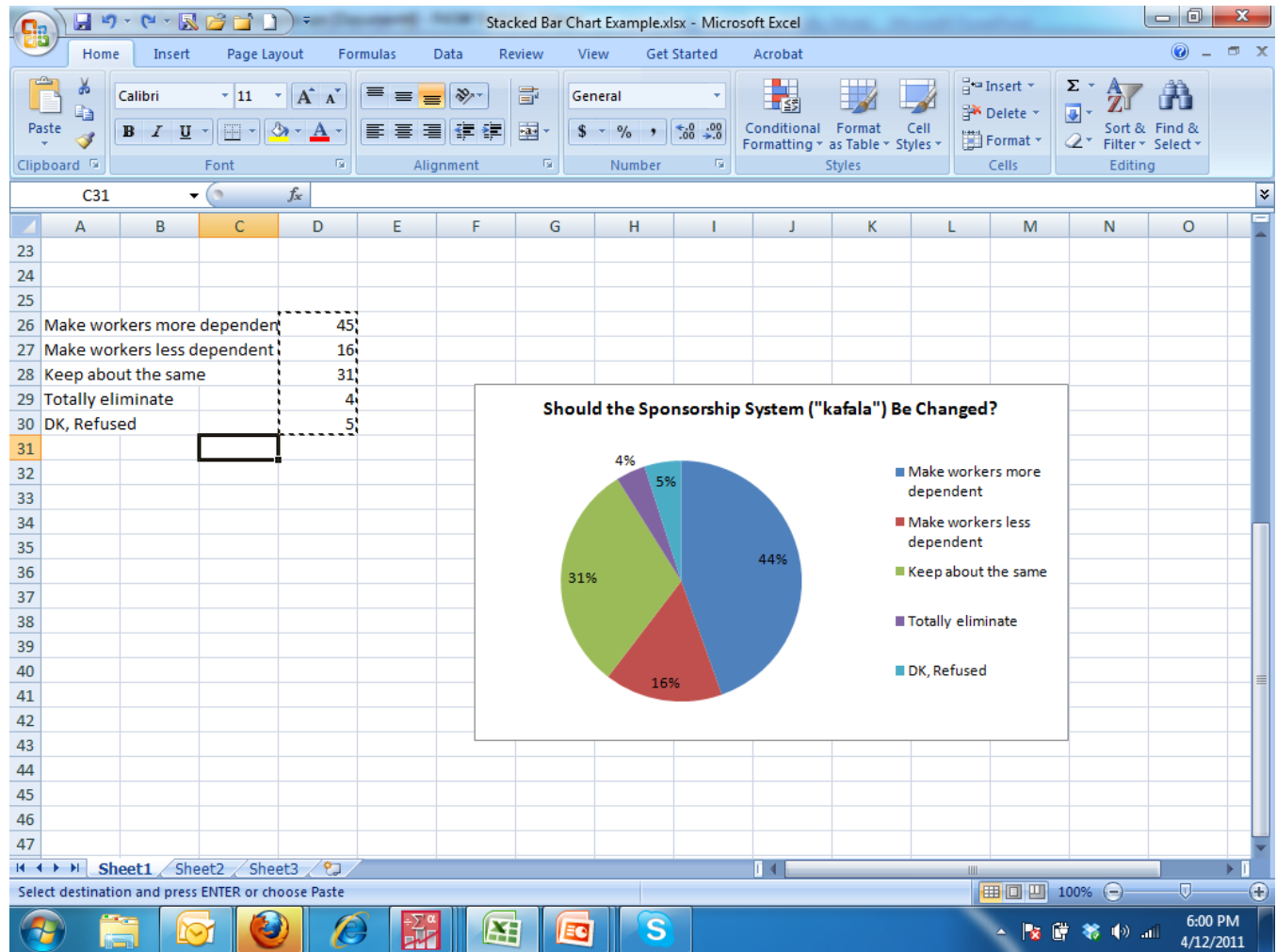

#### **Should the Sponsorship System ("kafala") Be Changed?**

 $\overline{\phantom{a}}$ 

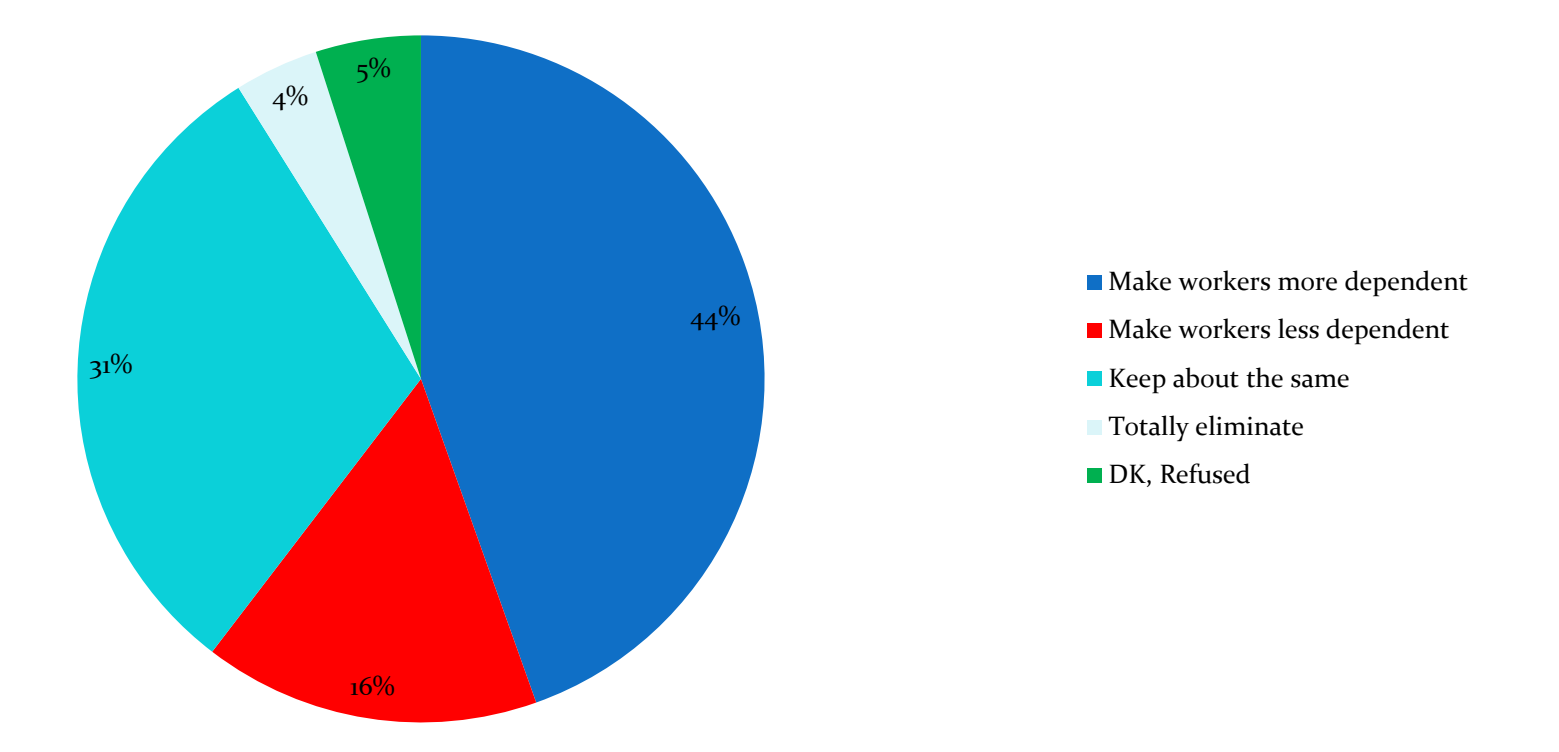

# **USA SNAPSHOTS®**

A look at statistics that shape our lives

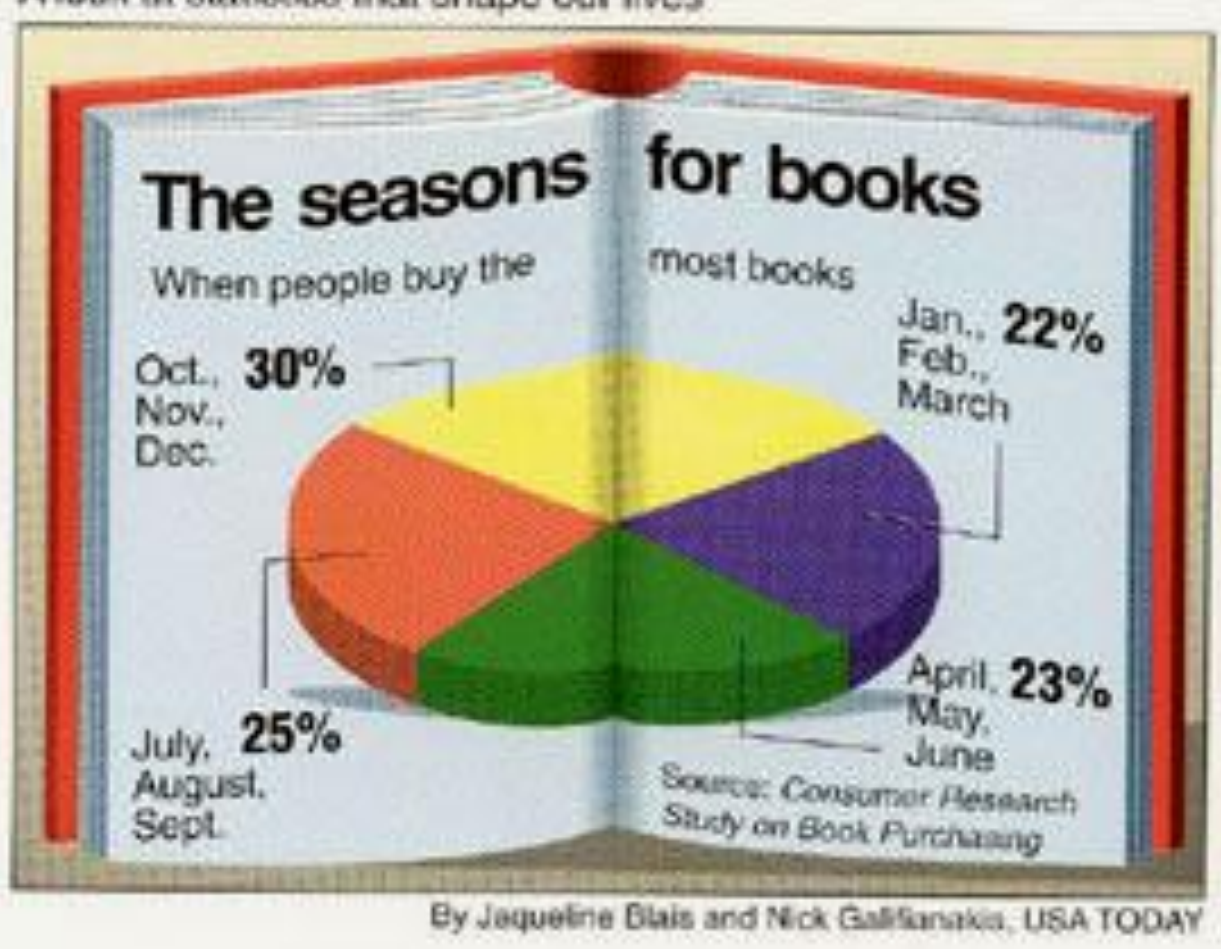

Qatar University ~ SESRI ~ April Training Sessions

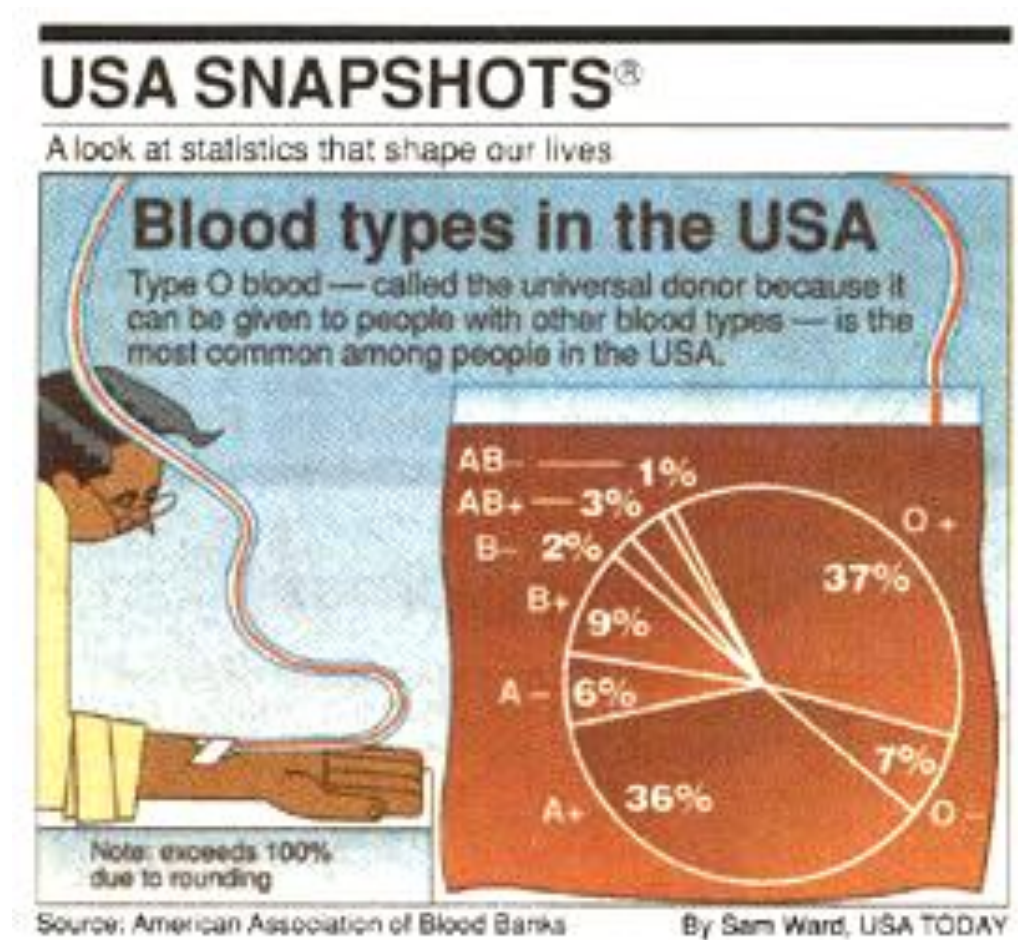

## **COMMON PIE CHART MISTAKES**

**Including total as a category itself** 

**Categories listed do not comprise 100% of the total; they are only a few parts of the whole (other parts are not listed, left out of the chart)** 

### **Yearly Sales**

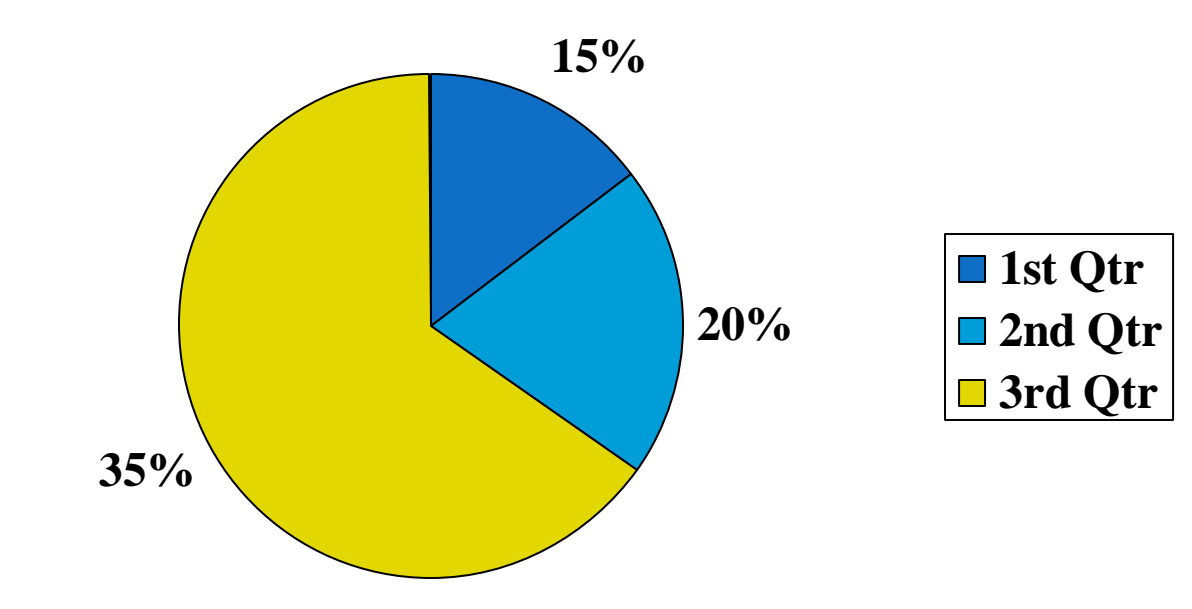

# **Problem?**

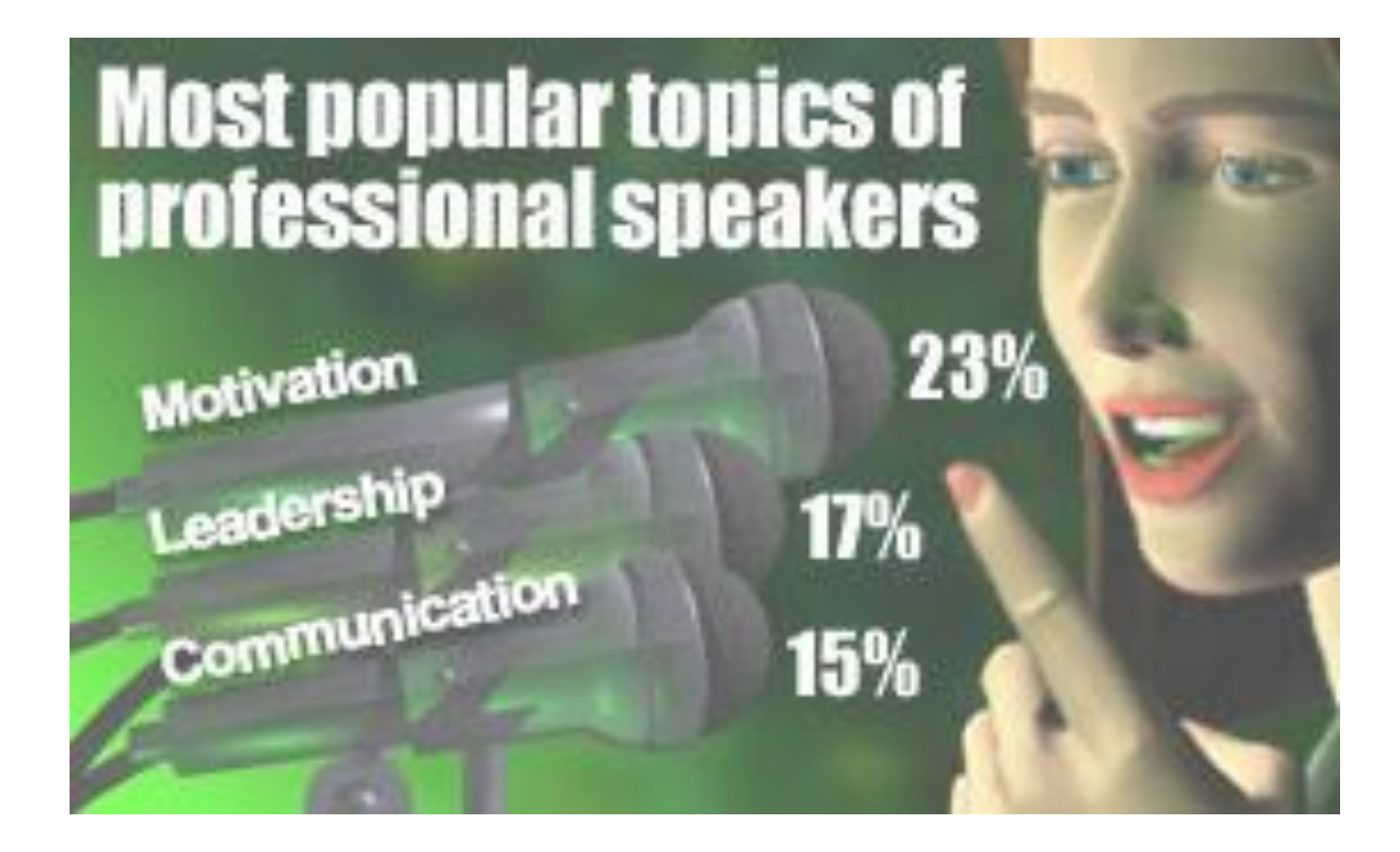

## **Problem?**

### **USA SNAPSHOTS®**

A look at statistics that shape our lives

#### **Wanted: Time machine**

Given a choice, which decade parents would select to raise their children:

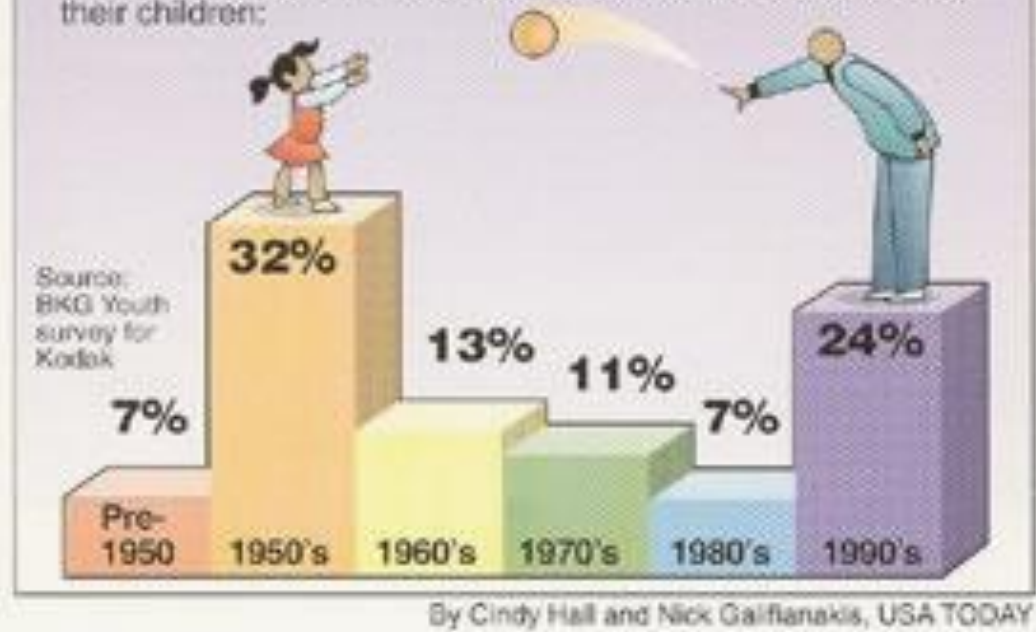

## **What"s missing?**

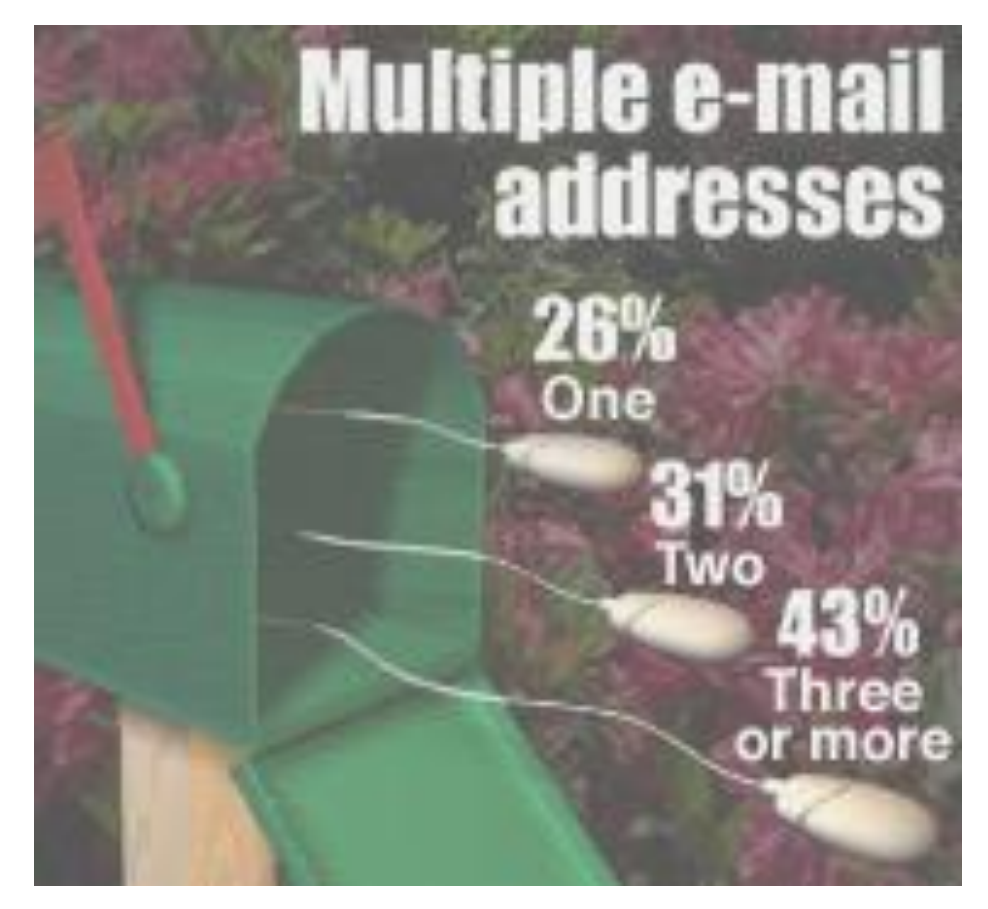

## **WHAT"S WRONG WITH THIS CHART FROM FOX NEWS LAST OCTOBER?**

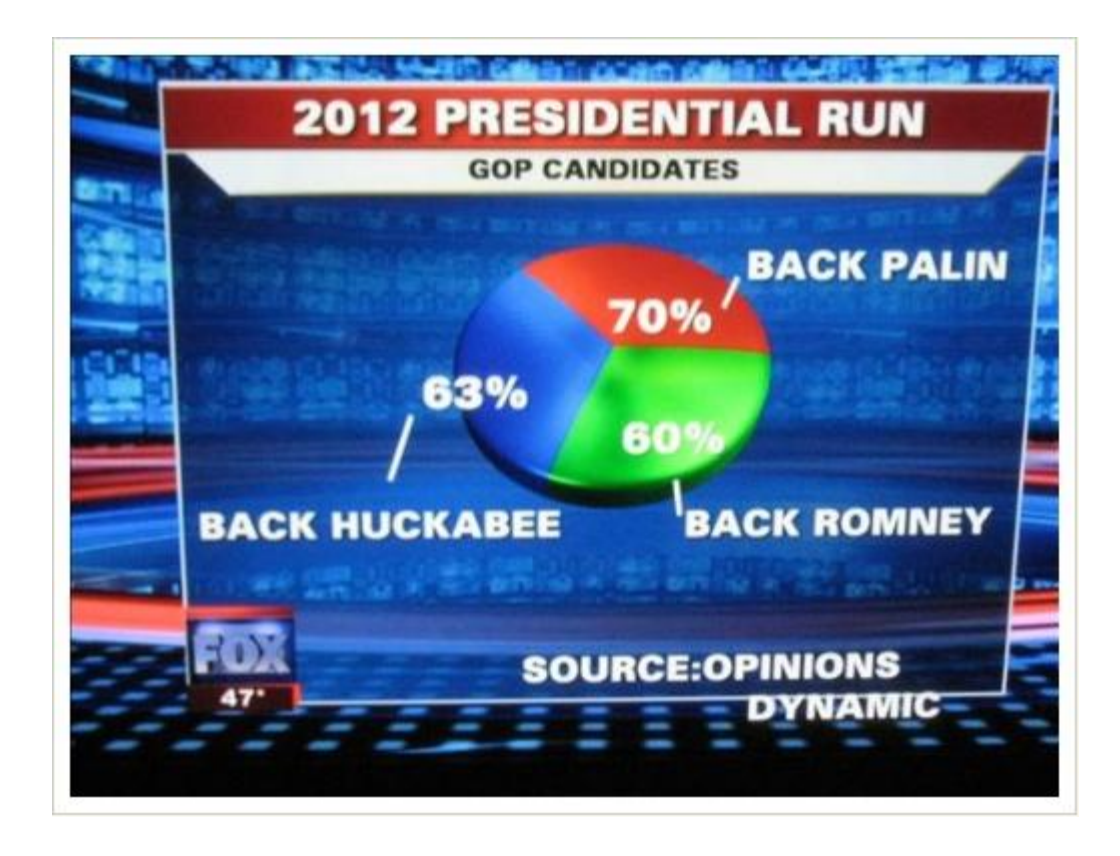

## **PRINCIPLES OF BAR CHARTS**

**Bar charts are used to compare different categories along a single measure** 

**They can be very effective in displaying differences between groups** 

**They can also be misleading.** 

- **1. Run the basic data in SPSS**
- **2. Transfer the necessary information (results) into an Excel spreadsheet**
- **3. Select the appropriate Chart function in Excel after highlighting the data series**
- **4. Work through the labeling of axes, definition of the chart area, and preparation of the title**
- **5. Copy the finished chart and paste it into a Word document**
- **6. Save the Excel spreadsheet in case adjustments are needed**

**We are interested in the presentation of attitudes about the role of higher education of women (GEN06a – GEN06e) and how they differ by gender (HR06)**

**The first step is to run the SPSS Crosstabs**

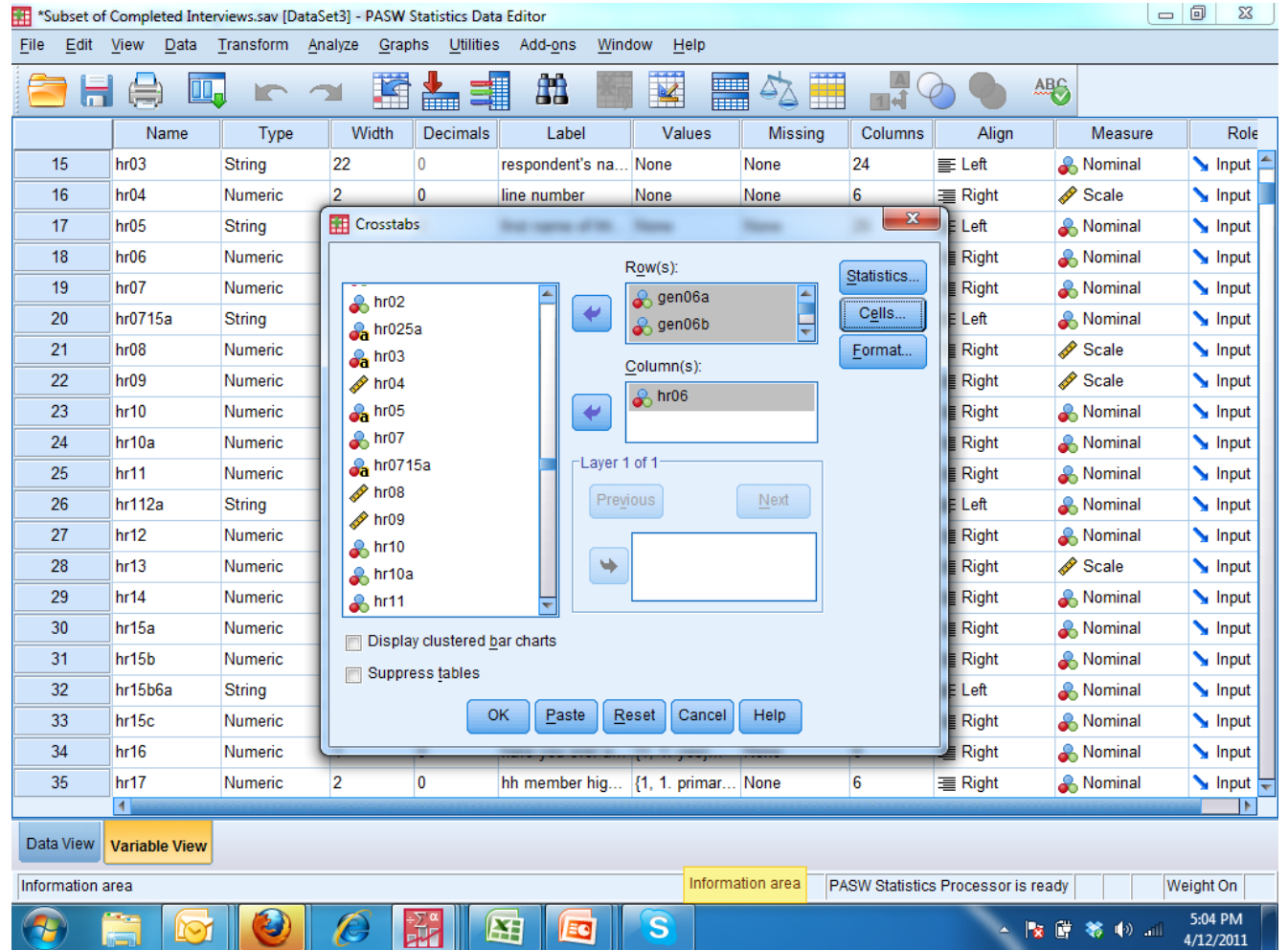

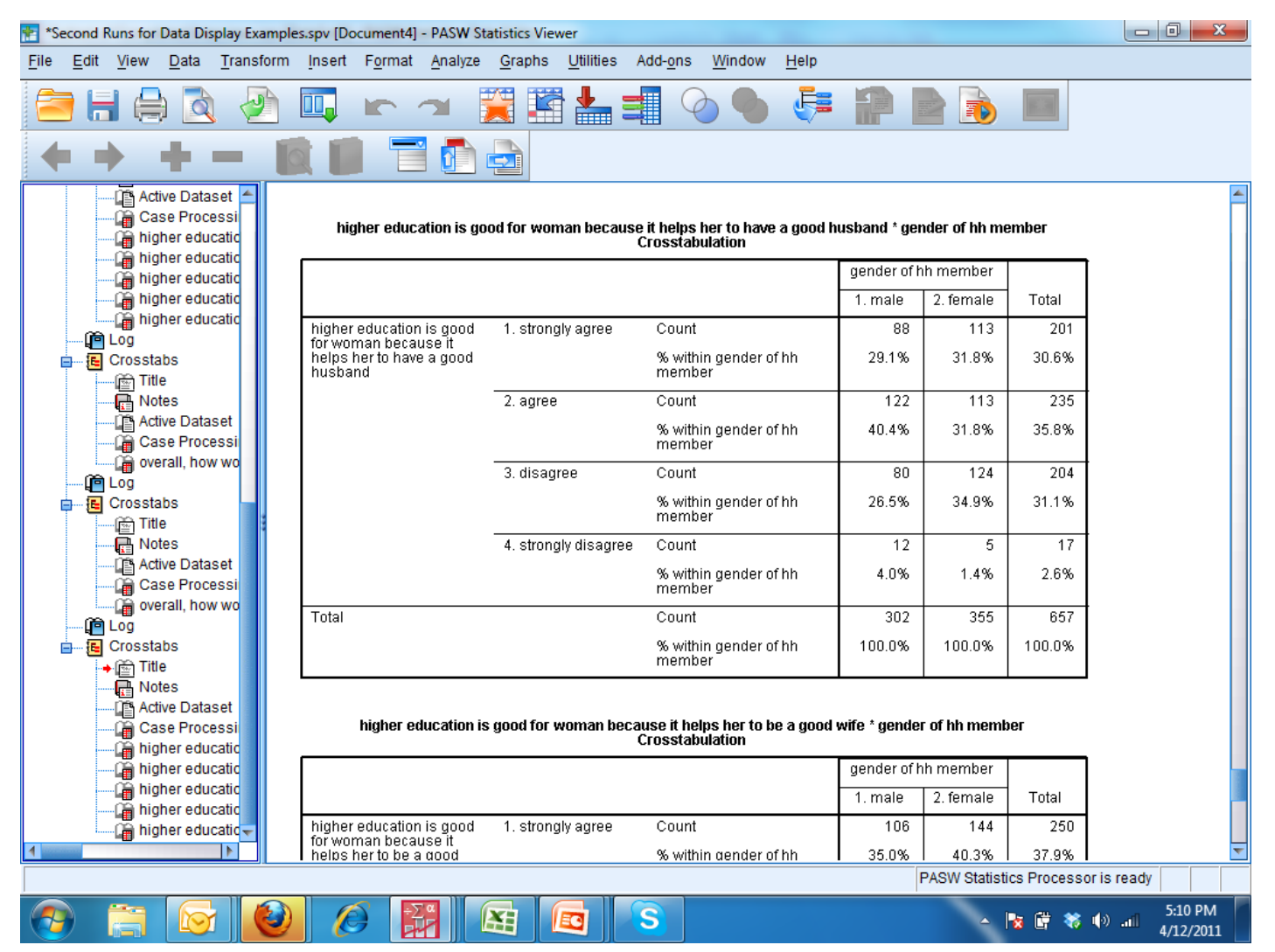

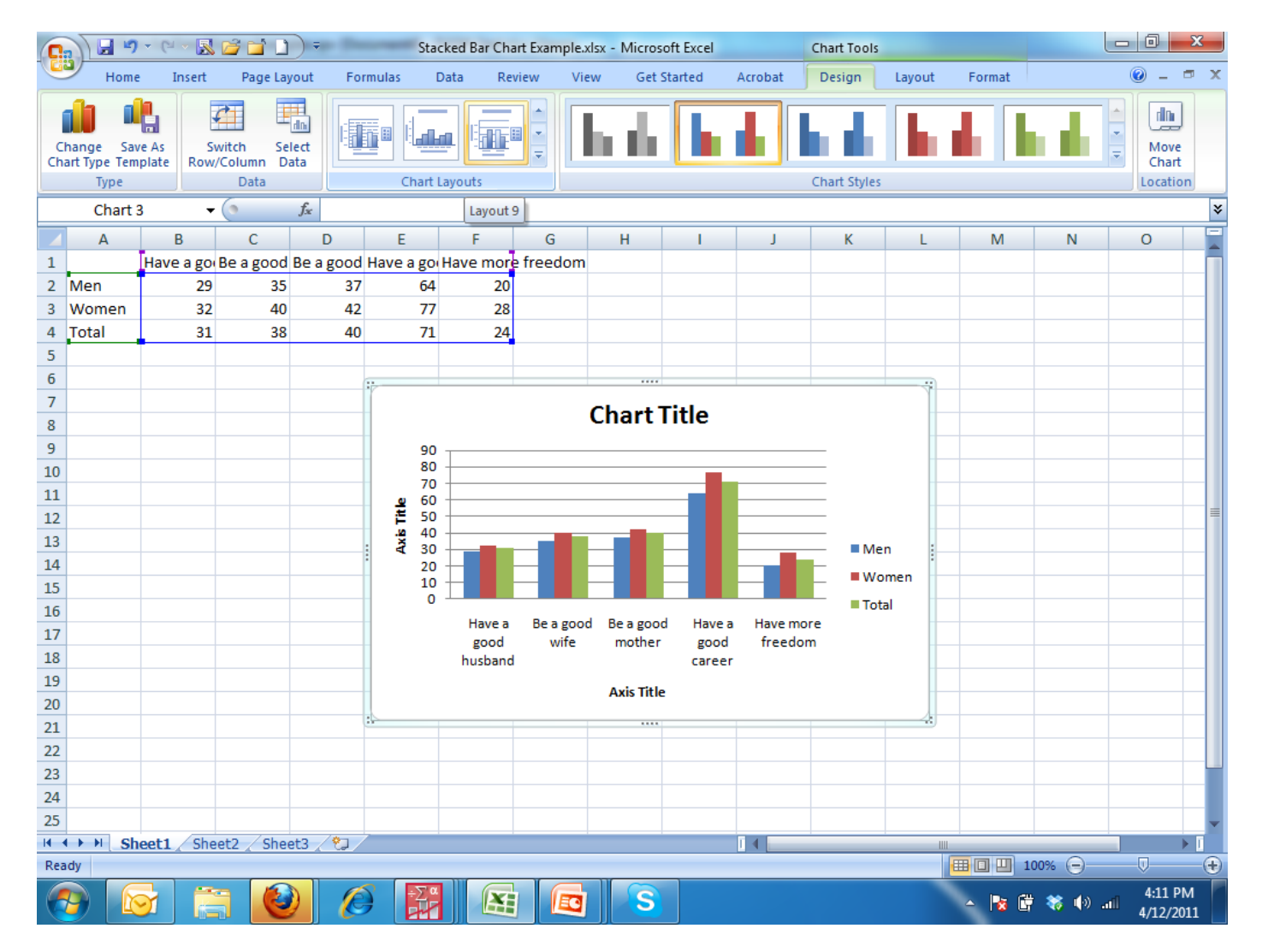

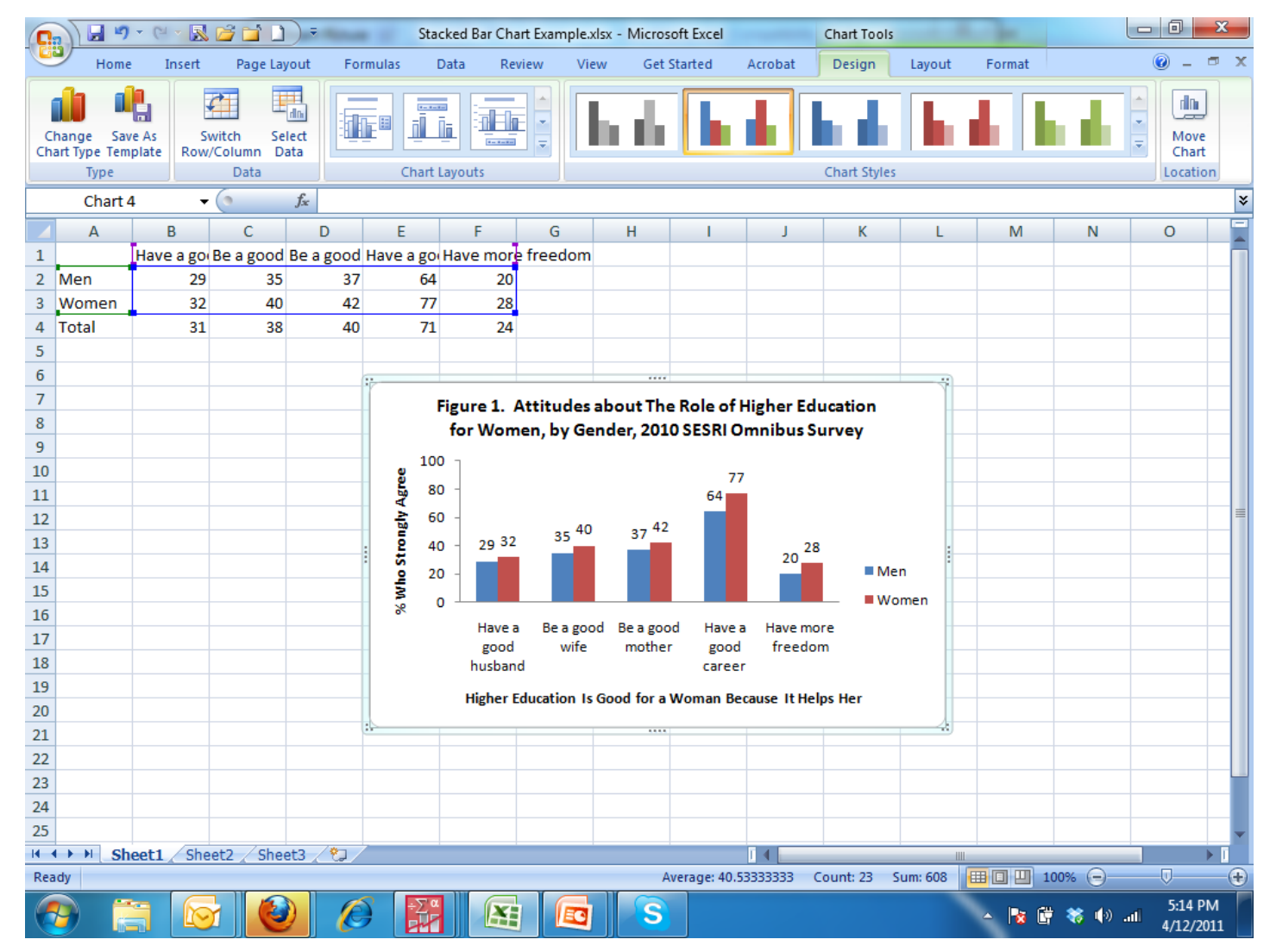

Qatar University ~ SESRI ~ April Training Sessions

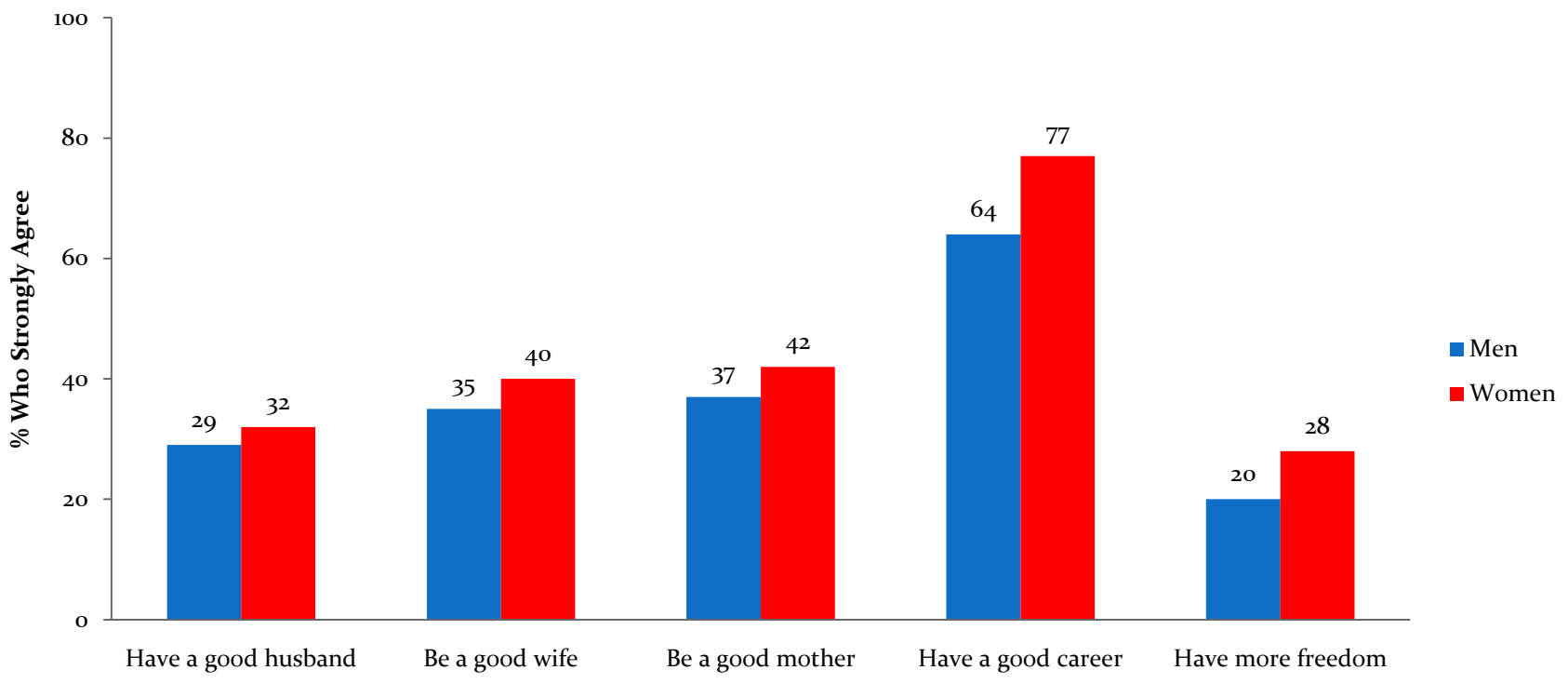

**Figure 1. Attitudes about The Role of Higher Education for Women, by Gender, 2010 SESRI Omnibus Survey**

<u>a Sarajara San Sarajara Sarajara Sarajara Sarajara Sarajara Sarajara Sarajara Sarajara Sarajara Sarajara Sarajara Sarajara Sarajara Sarajara Sarajara Sarajara Sarajara Sarajara Sarajara Sarajara Sarajara Sarajara Sarajara</u>

**Higher Education Is Good for a Woman Because It Helps Her**

## **EXAMPLES OF GOOD BAR CHARTS**

#### A Tale of Two Tests

Relative change in reading test scores in Houston from 1999 to 2002.\*

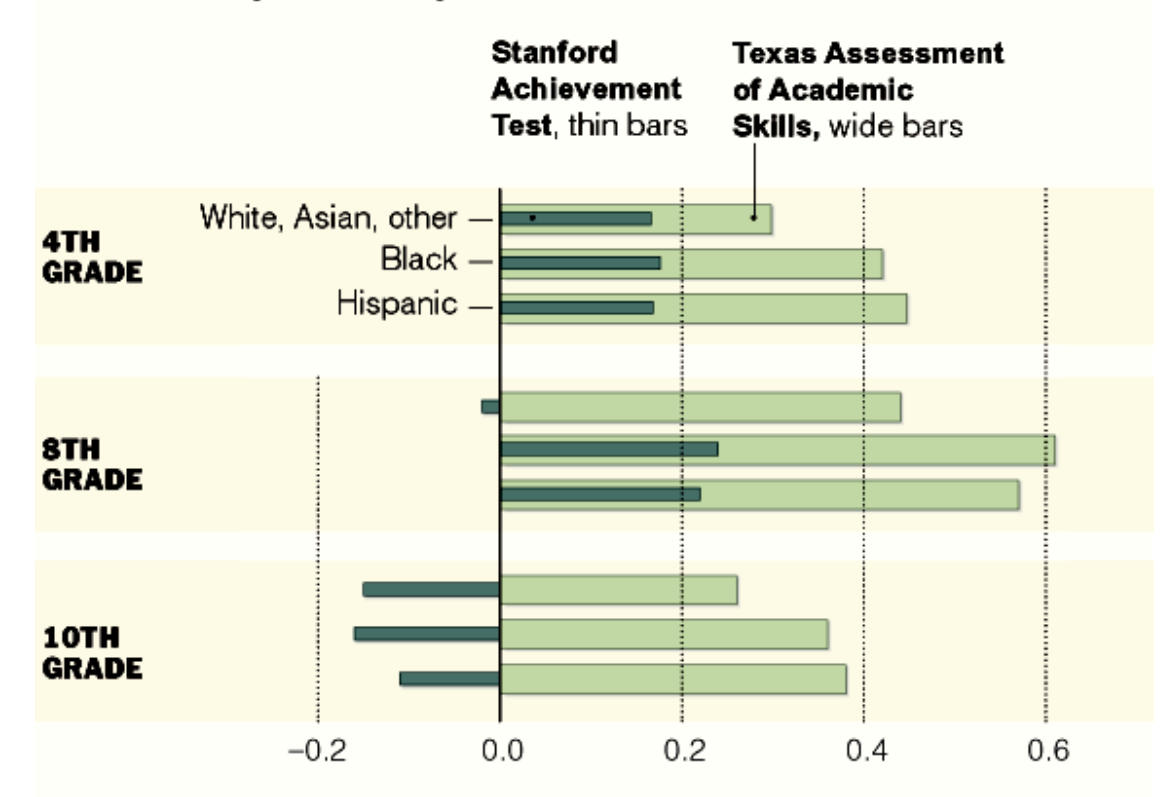

\*Measured by effect size, a statistical measure that allows different kinds of testing to be compared.

Qatar University ~ SESRI ~ April Training Sessions The New York Times

## **COMMON BAR CHART MISTAKES**

**"Breaking" the axis so that differences are distorted (maximized)**

**Not paying strict attention to the scale so that "differences" are exaggerated**

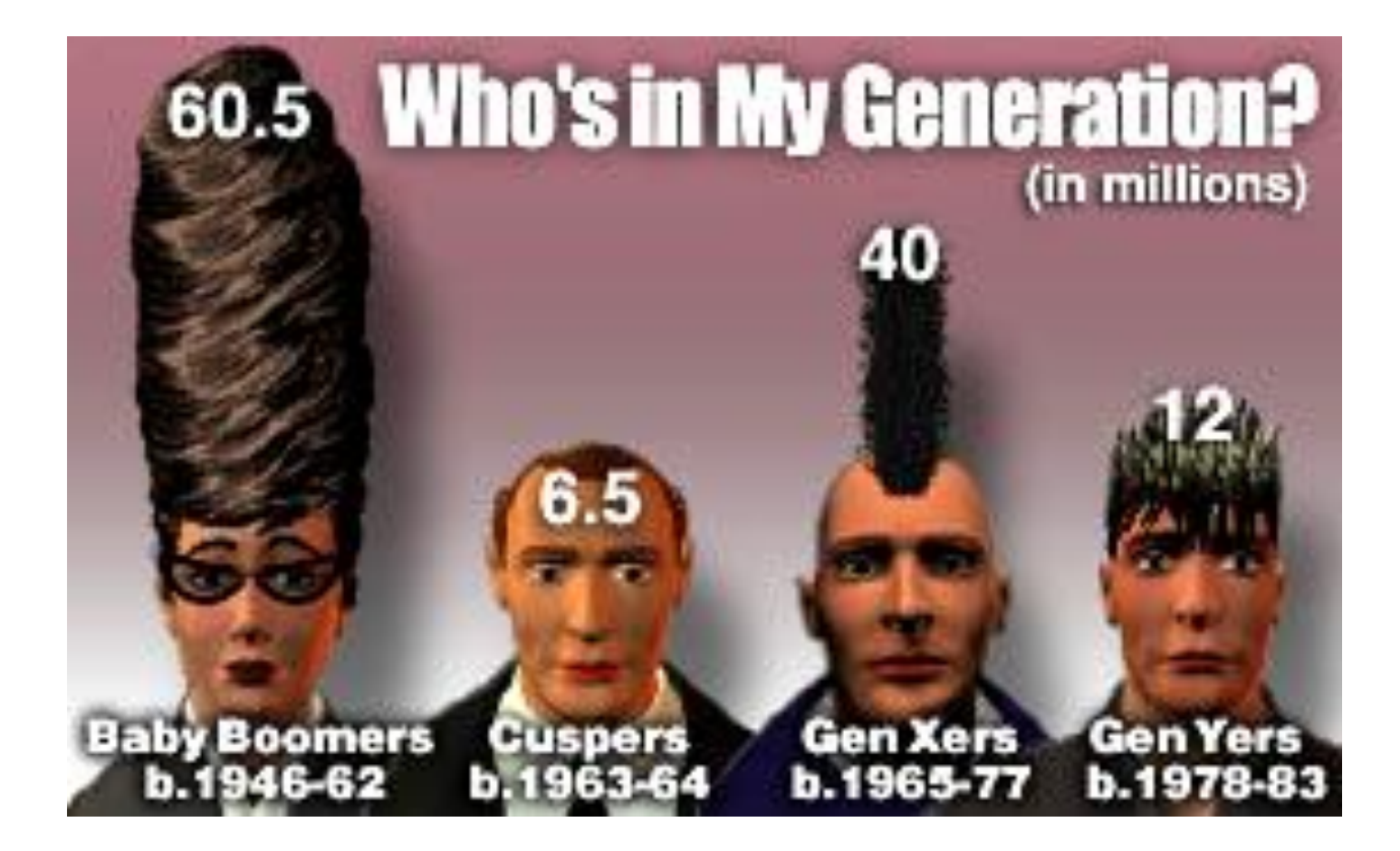

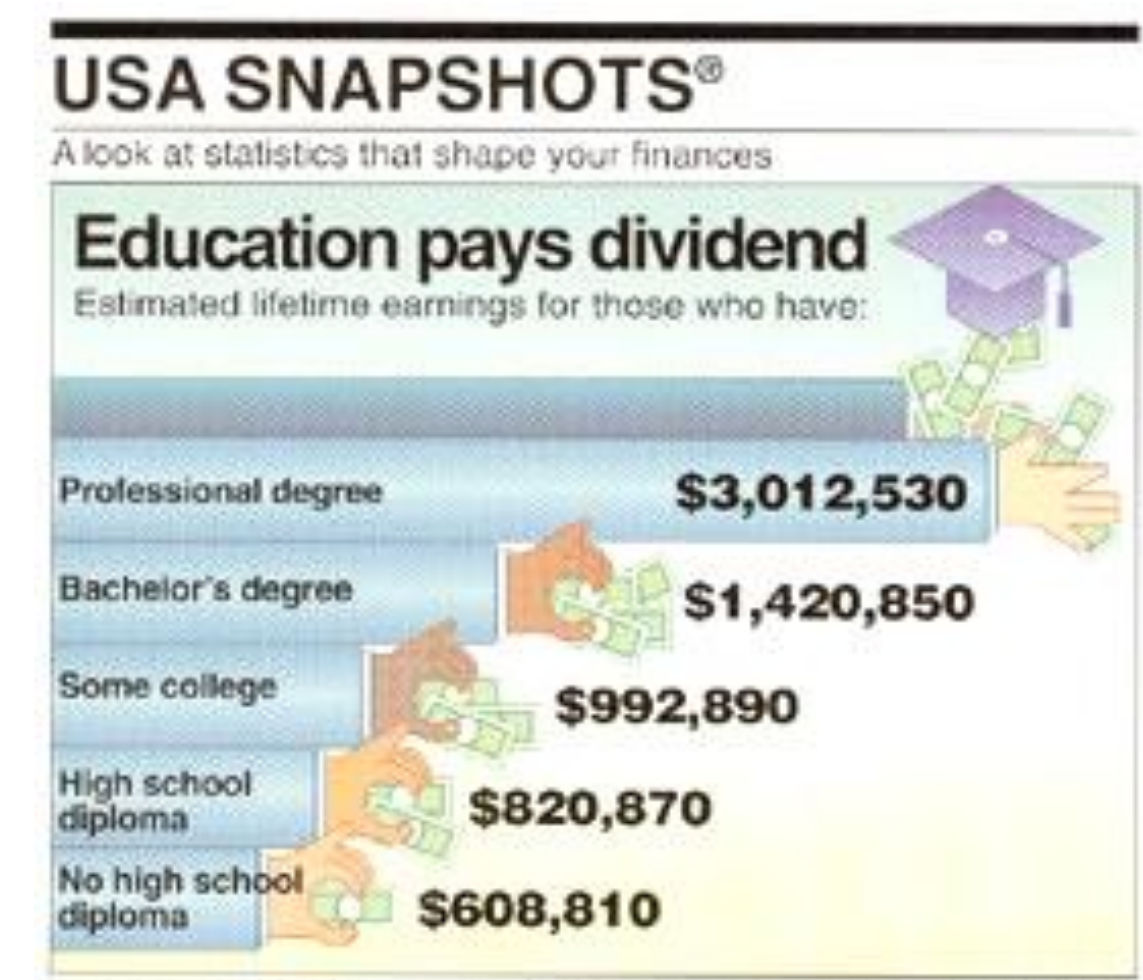

Source Census Bureau

By Cindy Hall and Marcia Stairner, USATODAY

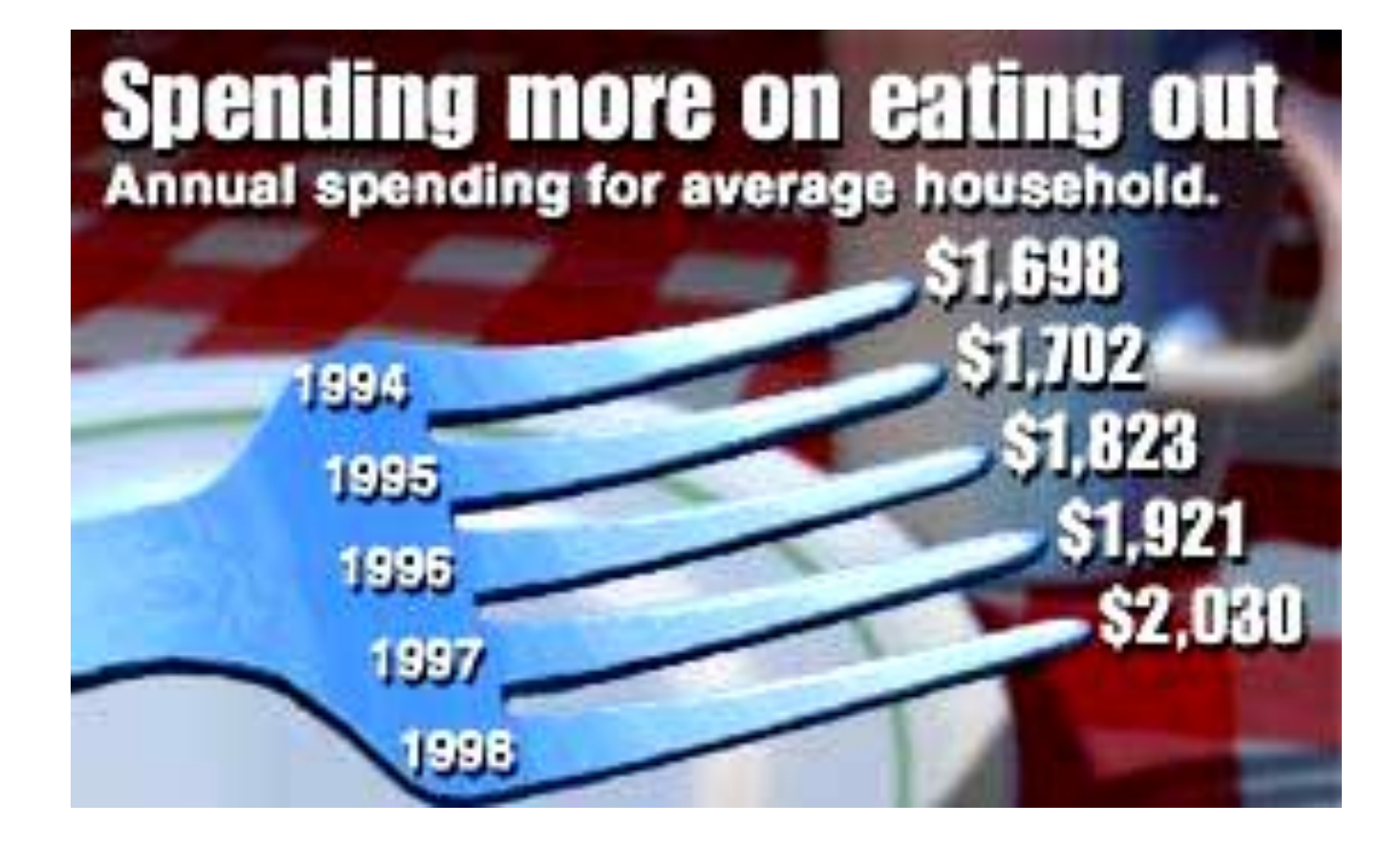

## **PROBLEMS WITH TITLES/ LABELS**

Among those who plan to decorate, the largest percentage (32%) say they intend to begin 30-37 days before Christmas.

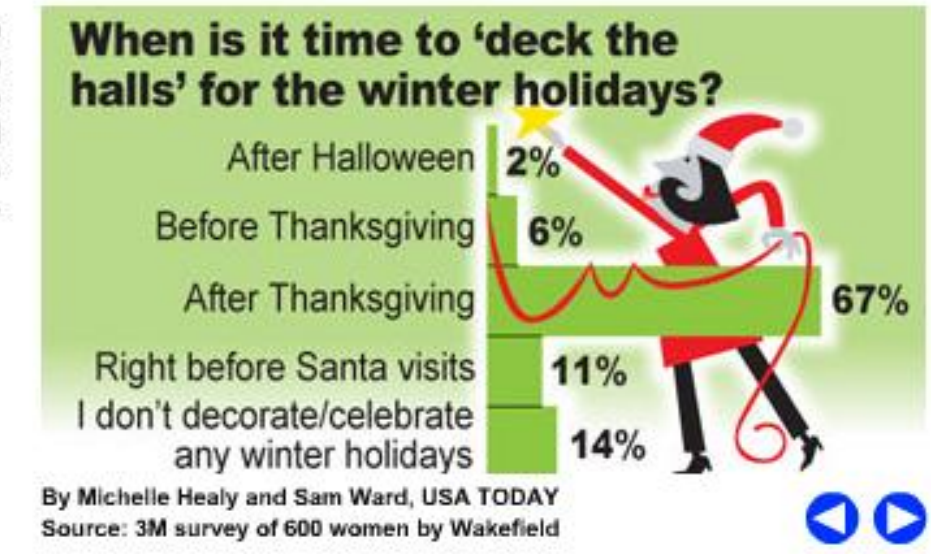

## **PROBLEMS WITH TITLES/ LABELS**

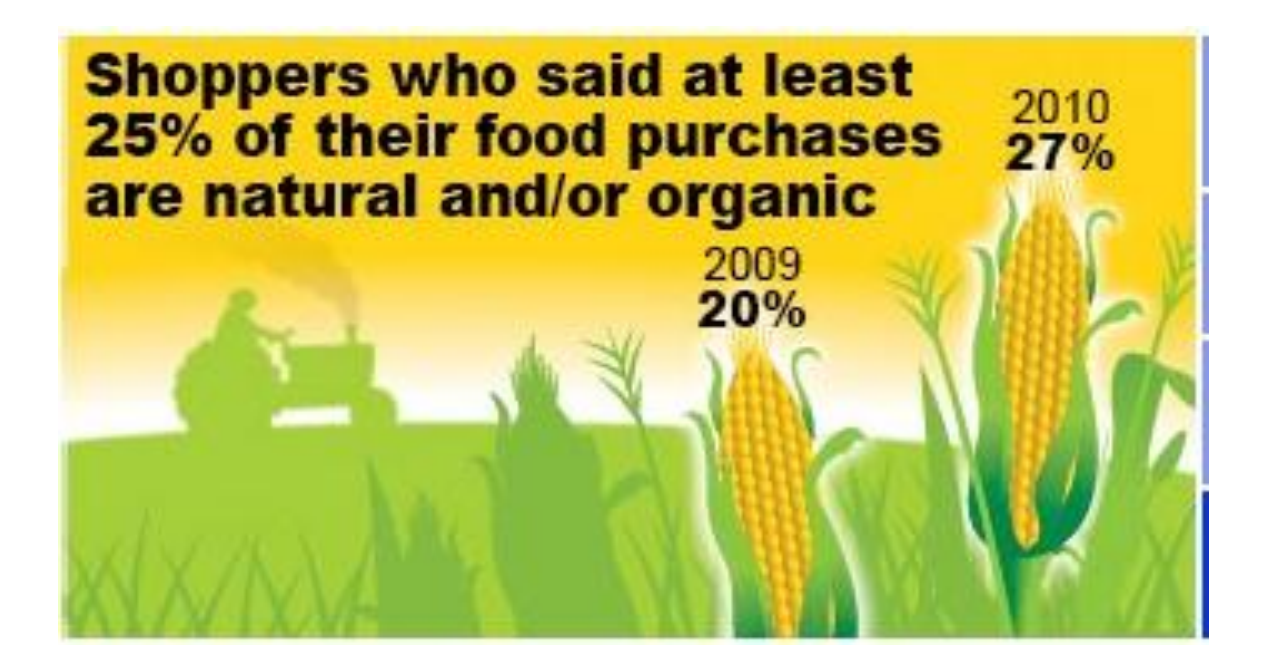

## **PROBLEMS WITH TITLES/ LABELS**

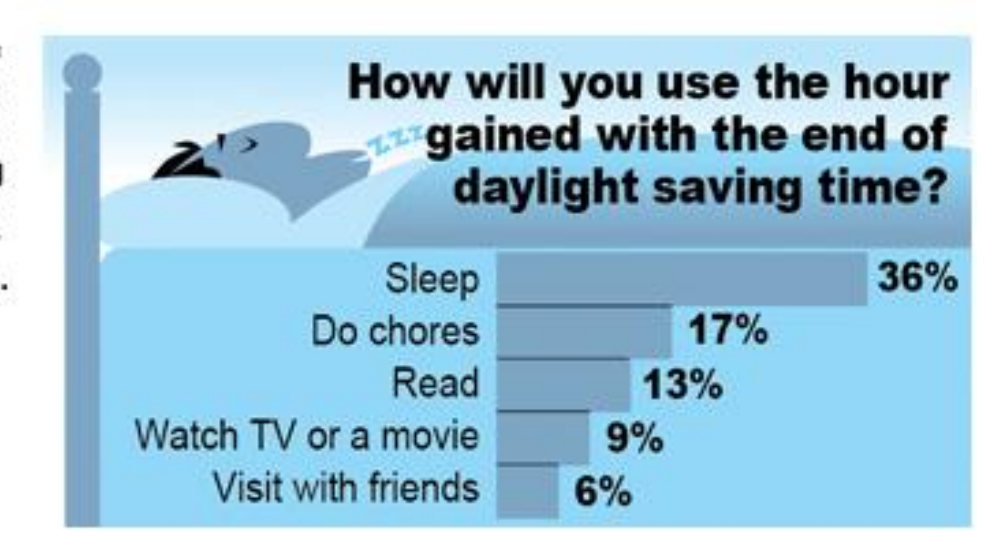

Nearly a third of adults ages 65 and older prefer to spend the extra hour reading a good book, much more than all other age groups.

## **SOMETIMES THE DATA ARE JUST WRONG!**

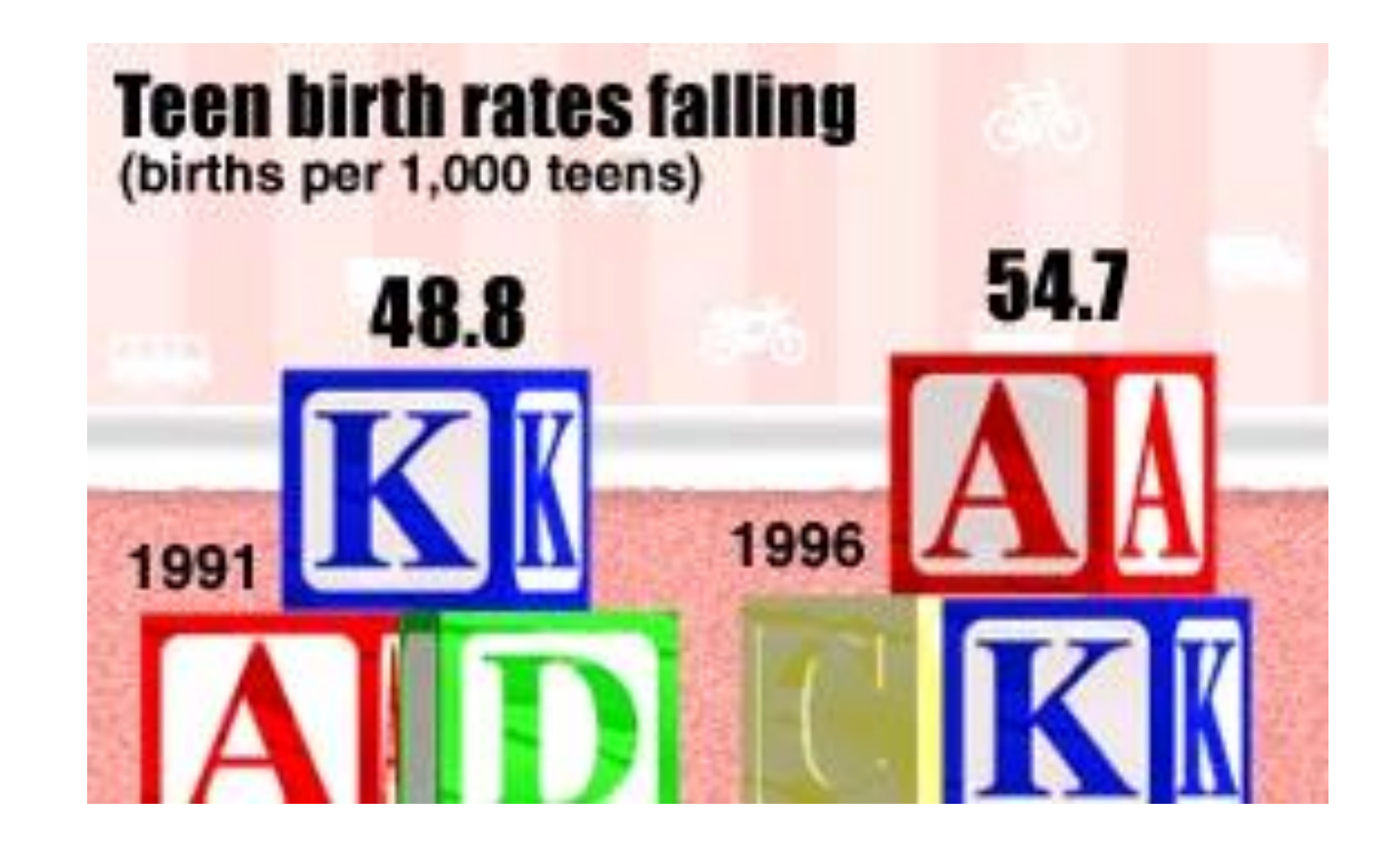

## **What Is a "Real Difference"?**

## **Was either Bush or Gore really ahead? (Tracking polls with 500 respondents each day)**

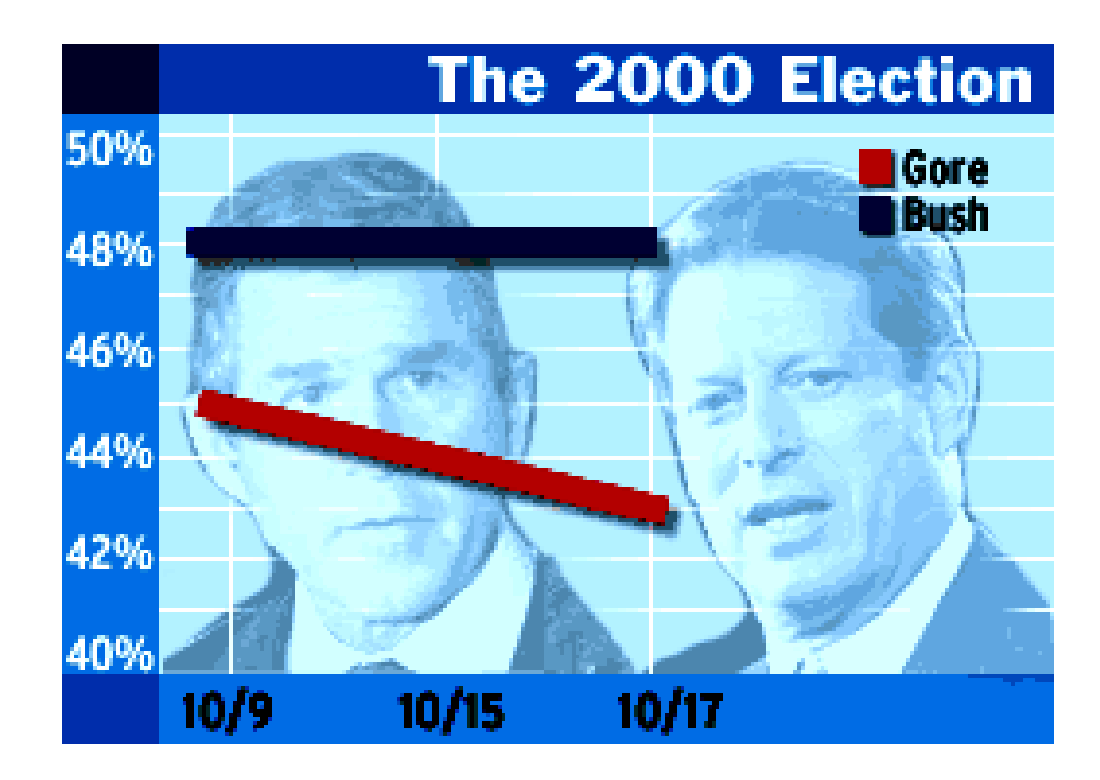

Qatar University ~ SESRI ~ April Training Sessions

## **What"s the Difference Between the Population Size and a Rate?**

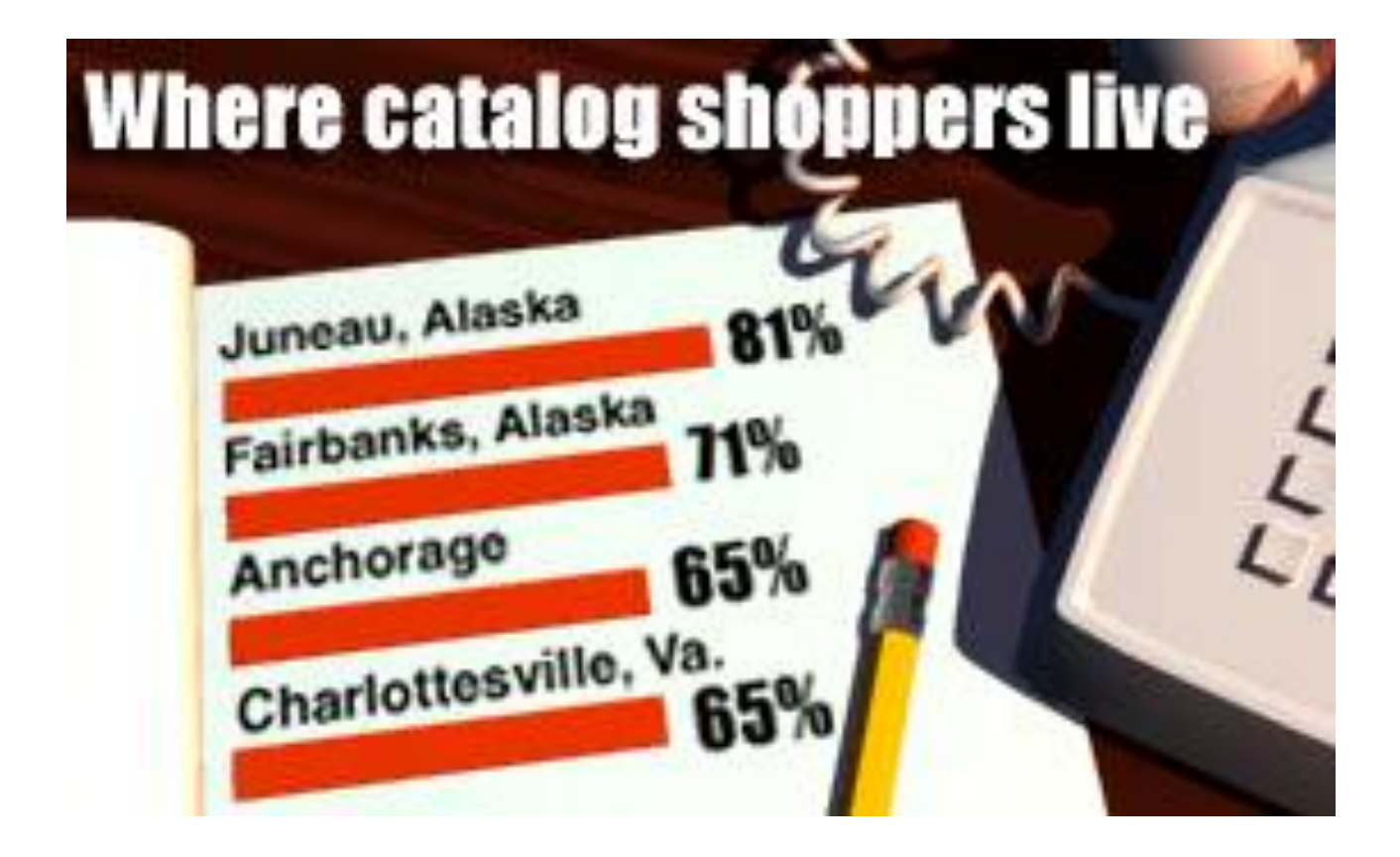